# Cool Functional Tricks

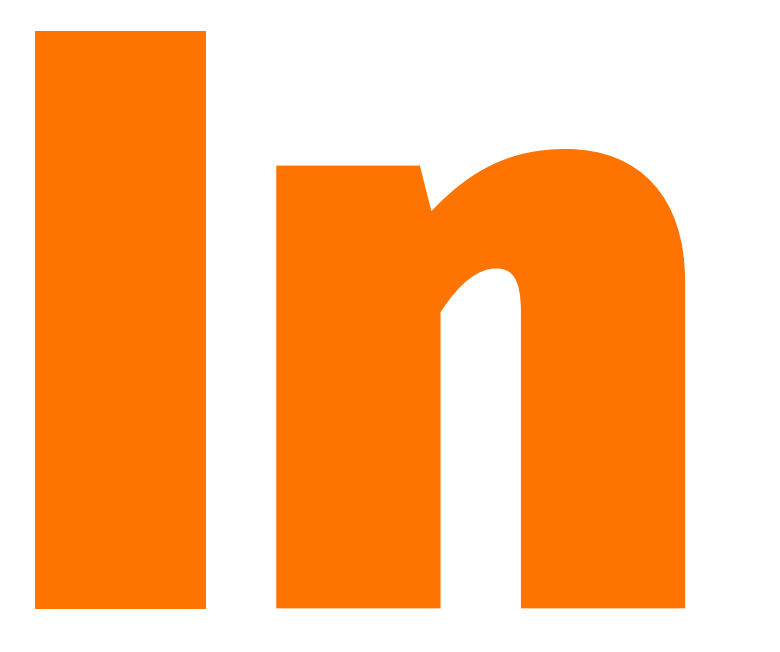

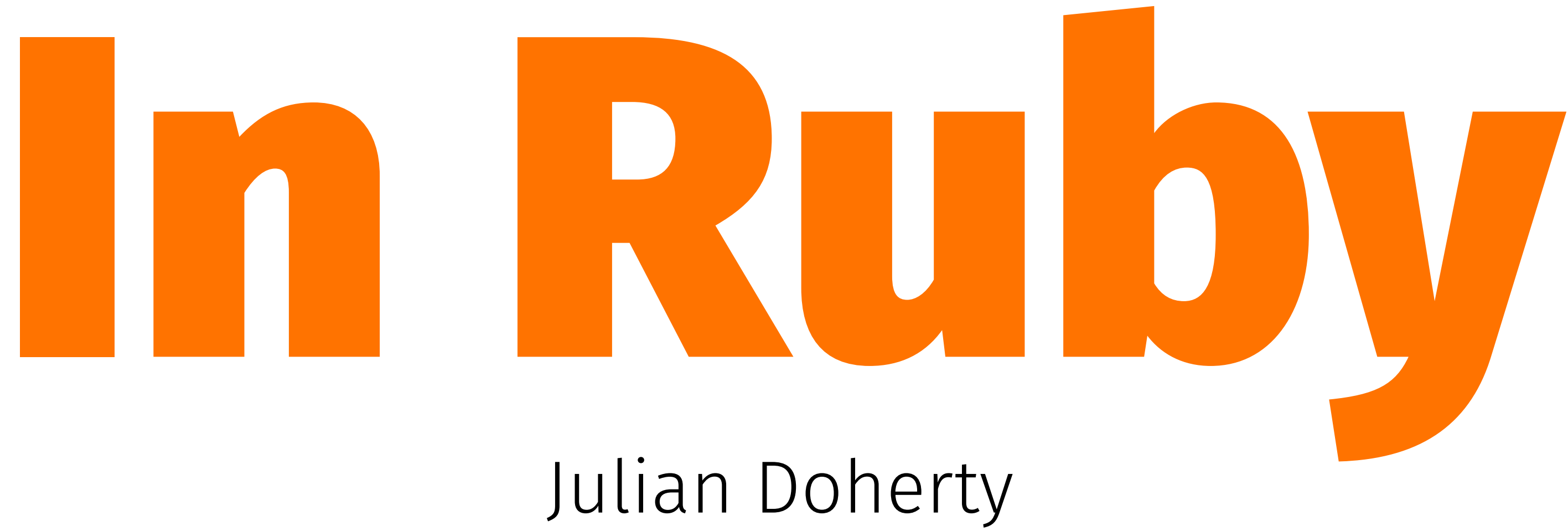

## [@madlep](https://twitter.com/madlep) [juliandoherty.com](https://juliandoherty.com)

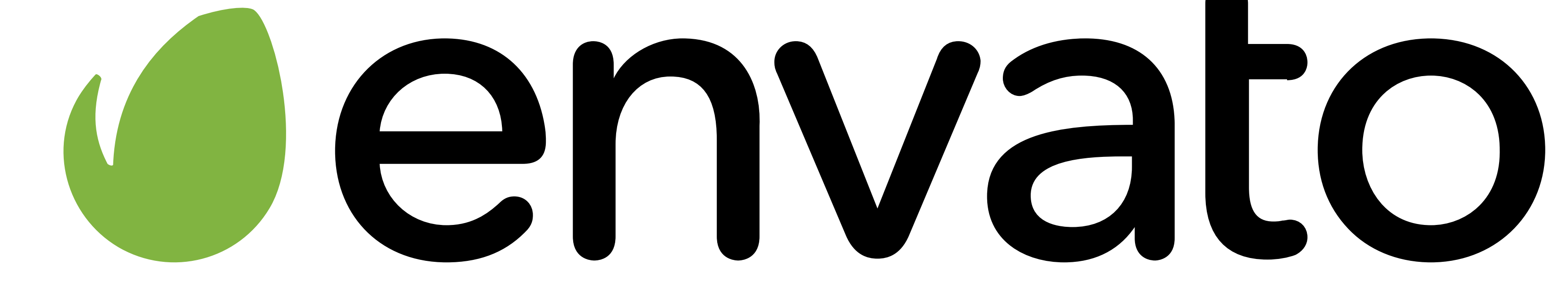

## We're hiring

### [careers.envato.com](https://envato.com/careers/)

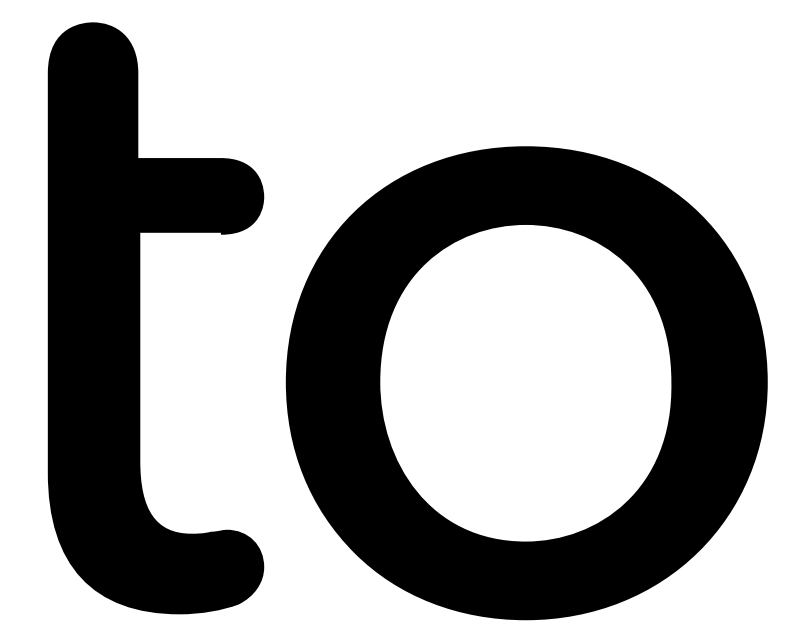

### Who here has written code like this?

def calculate\_damage(current\_damage, new\_damage) current\_damage + new\_damage end

calculate\_damage(5123, 23145) # 28268

### Or this?

```
movies = [ {movie: "Apollo 13", year: 1994, damage_cost: 2600000000},
   {movie: "Cast Away", year: 2000, damage_cost: 60000000},
   {movie: "Sully", year: 2016, damage_cost: 101000000}
\perp
```

```
total damage cost = movies.max[move] movie[:damage_cost]
```

```
}.sum()
```
# 2761000000

### Or this?

```
movies = [ {movie: "Apollo 13", year: 1994, damage_cost: 2600000000},
   {movie: "Cast Away", year: 2000, damage_cost: 60000000},
   {movie: "Sully", year: 2016, damage_cost: 101000000}
\perp
```

```
total damage cost = movies.reduce(0){|total, movie|
   total + movie[:damage_cost]
}<br>}
# 2761000000
```
### Or even this?

 ${\tt cost:}$  2600000000},  ${cost: 60000000},$ {movie: "Sully", year: 2016, damage\_cost: 101000000}

movies = [ ]

total\_damage\_cost = movies.sum{|movie| movie[:damage\_cost]} # 2761000000

## What do we call this kind of code?

# OM Hanks Trashing a whole bunch of stuff

We call it...

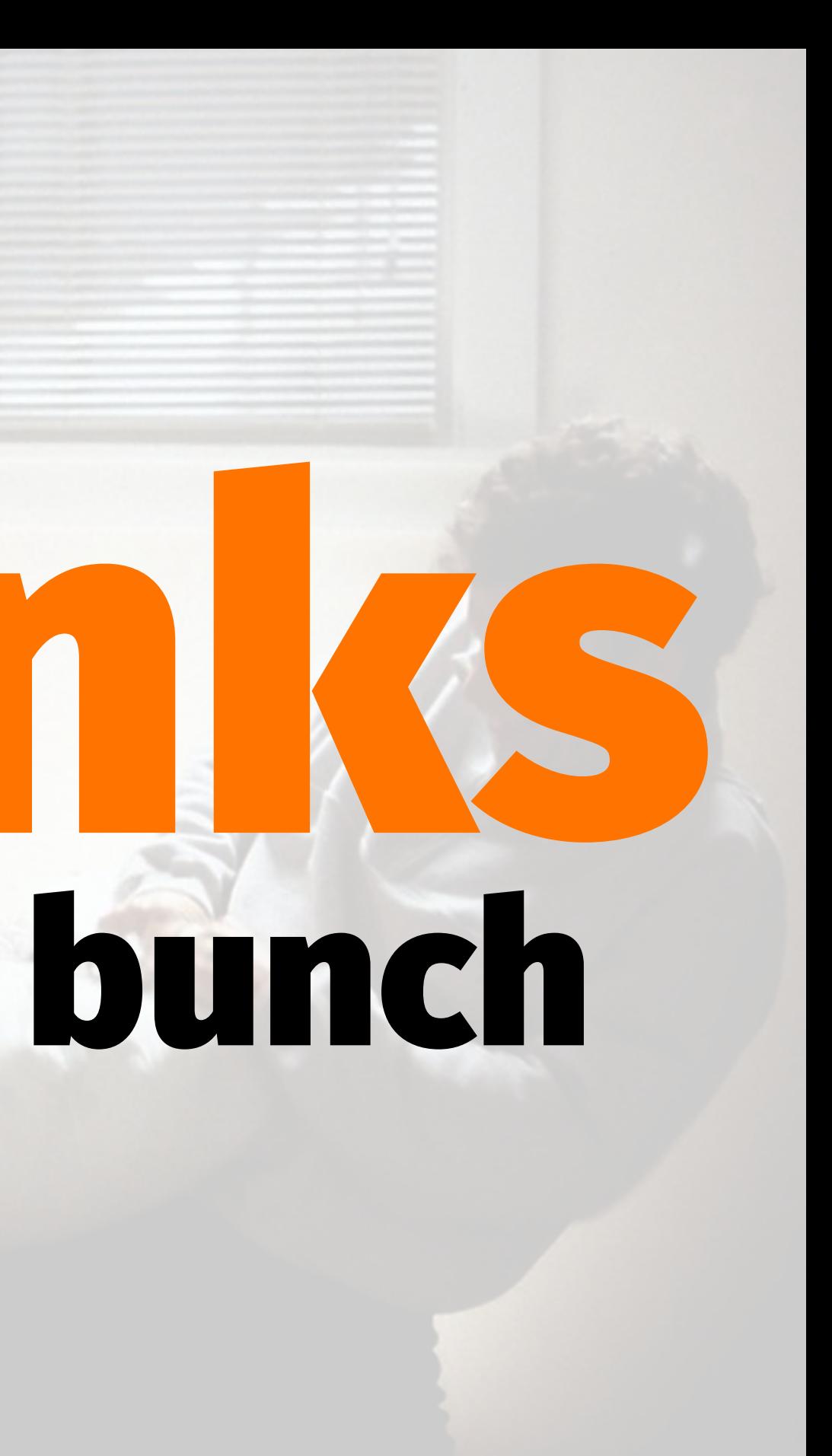

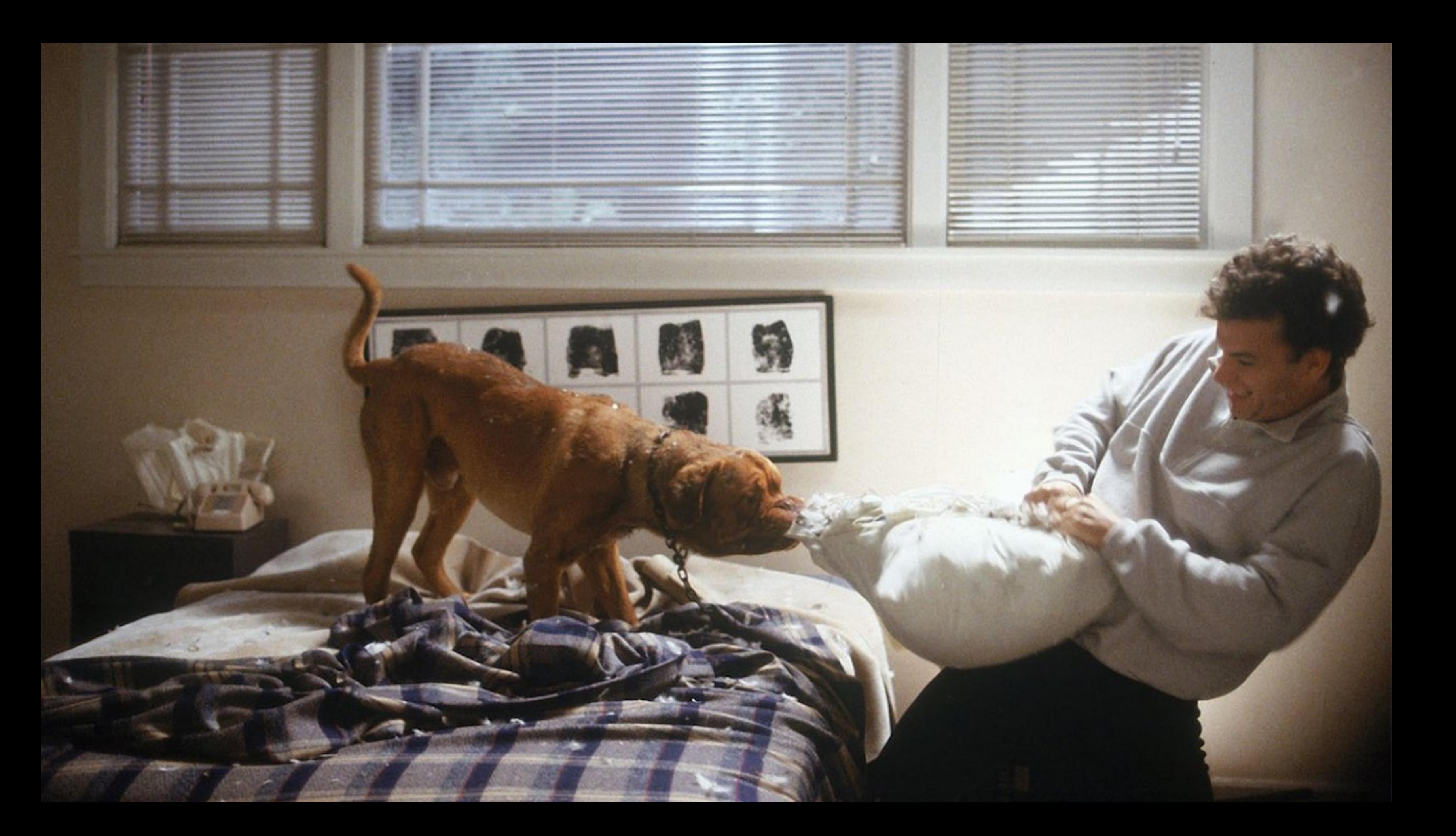

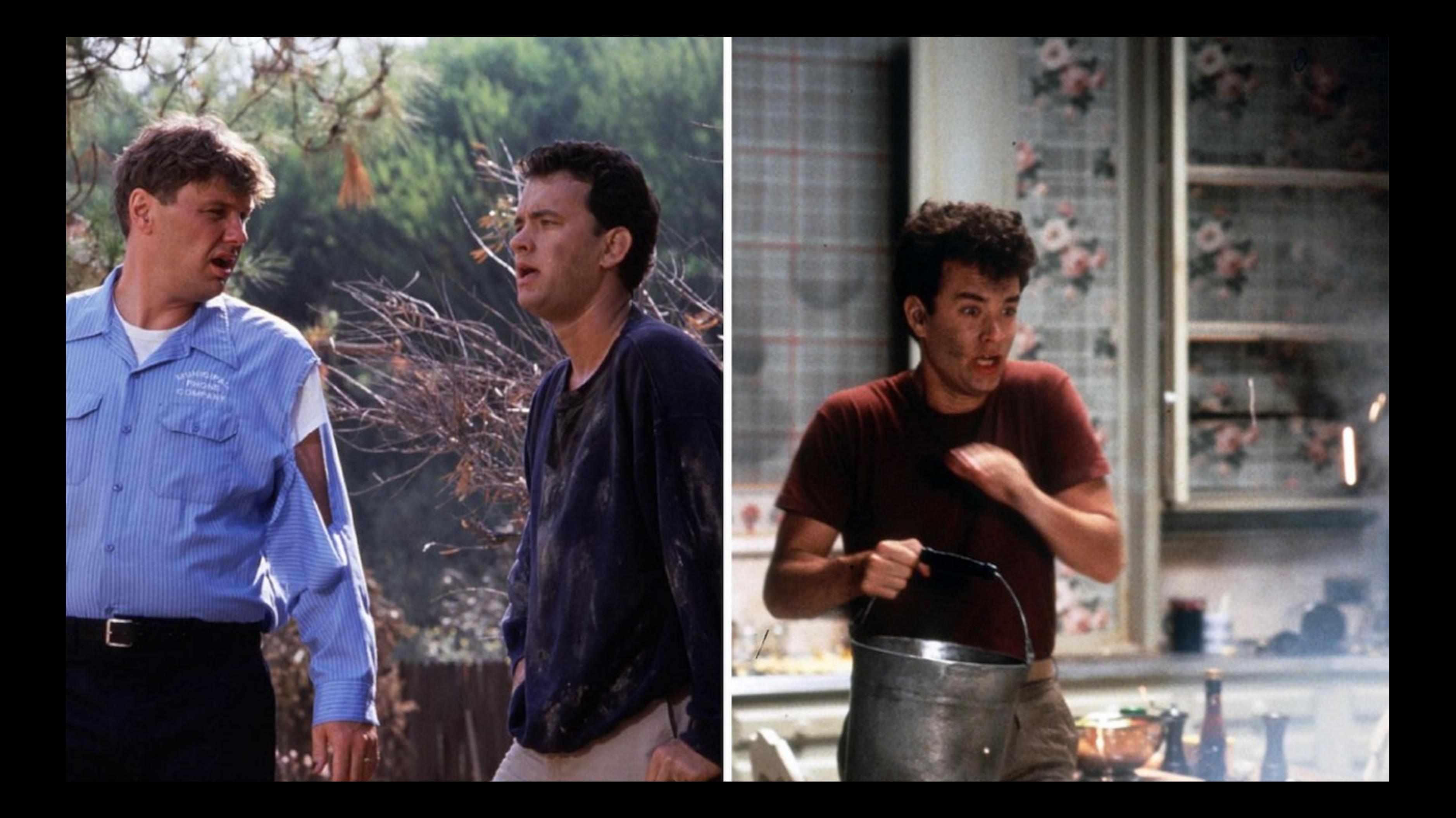

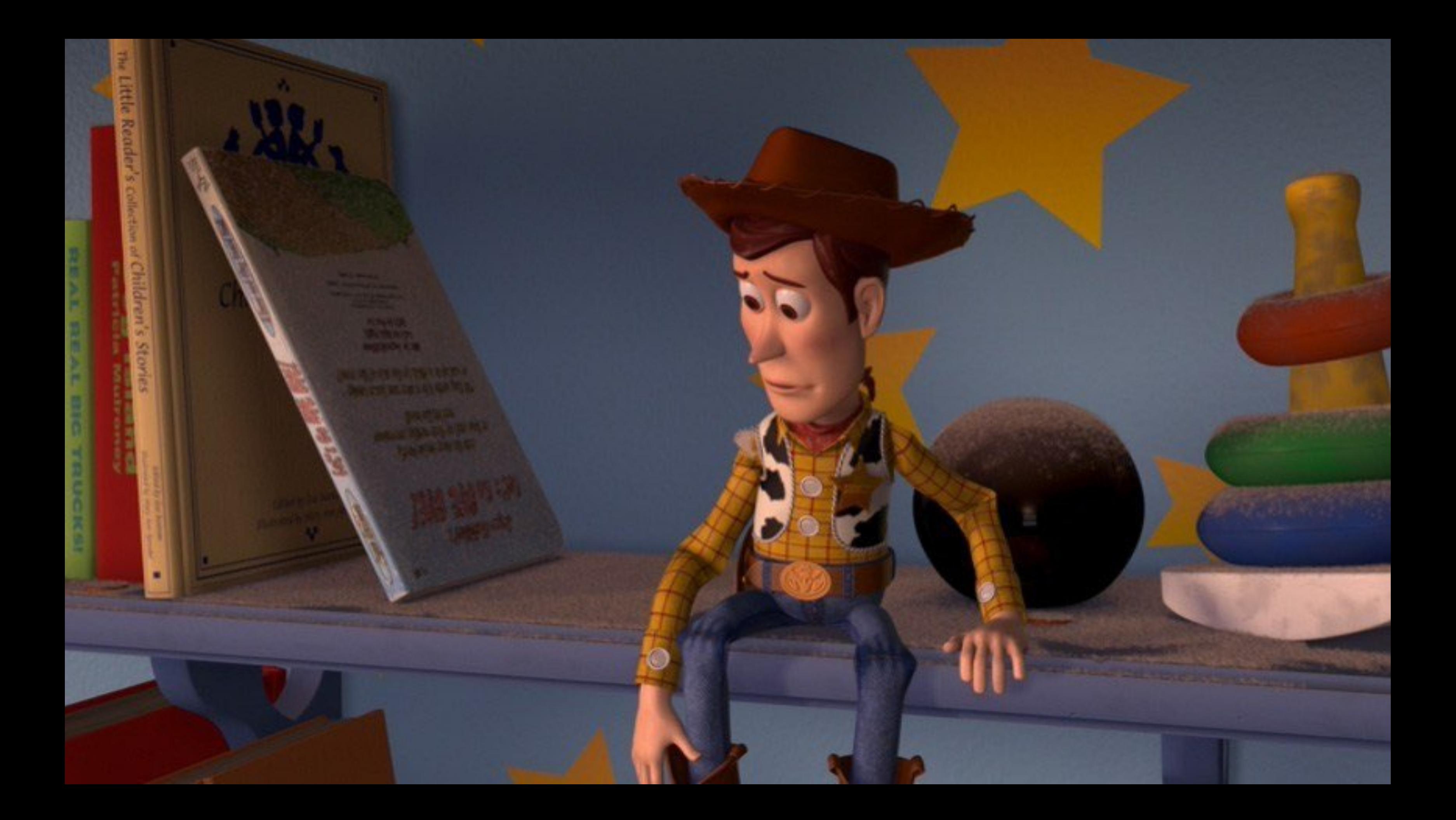

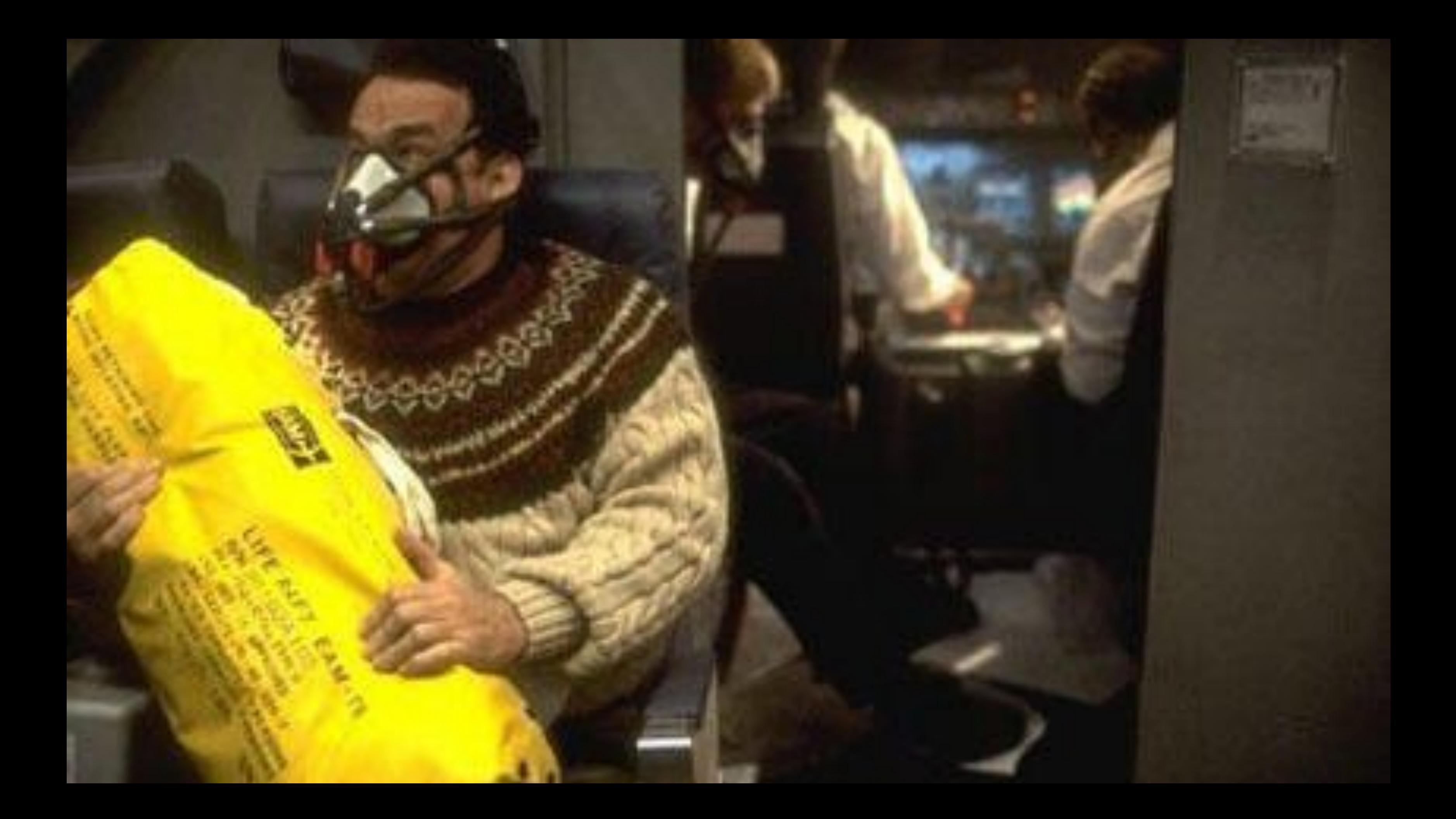

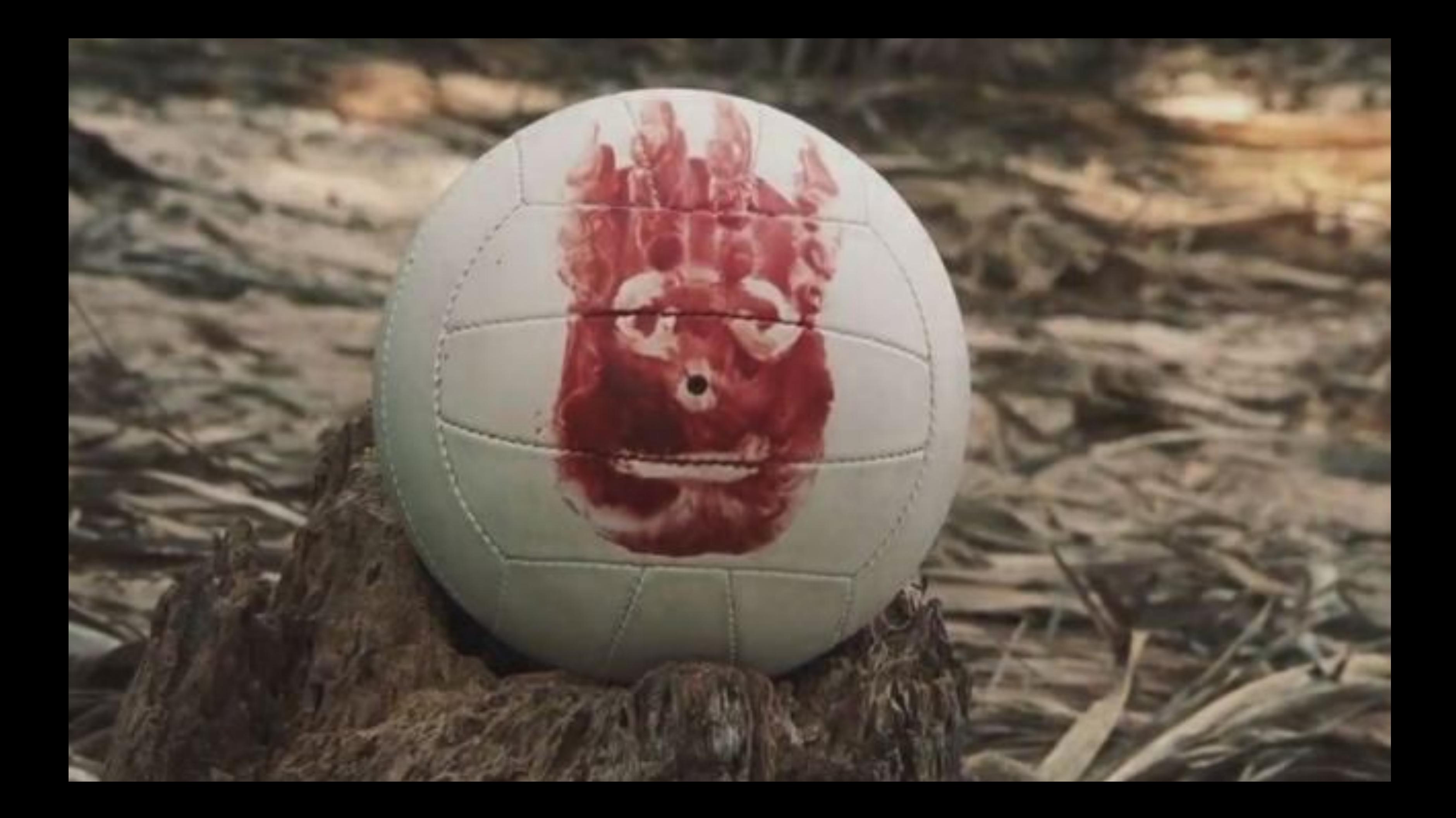

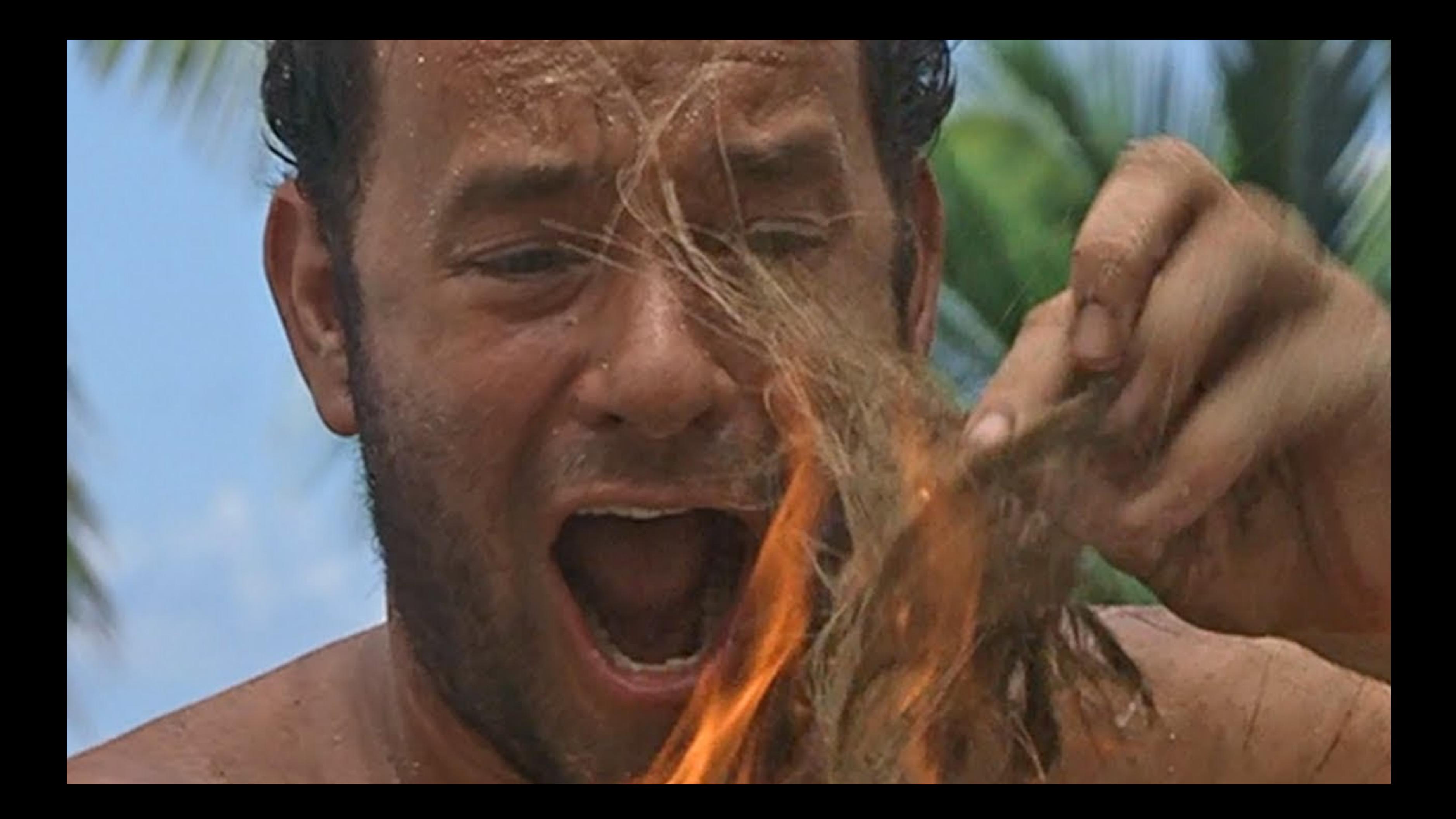

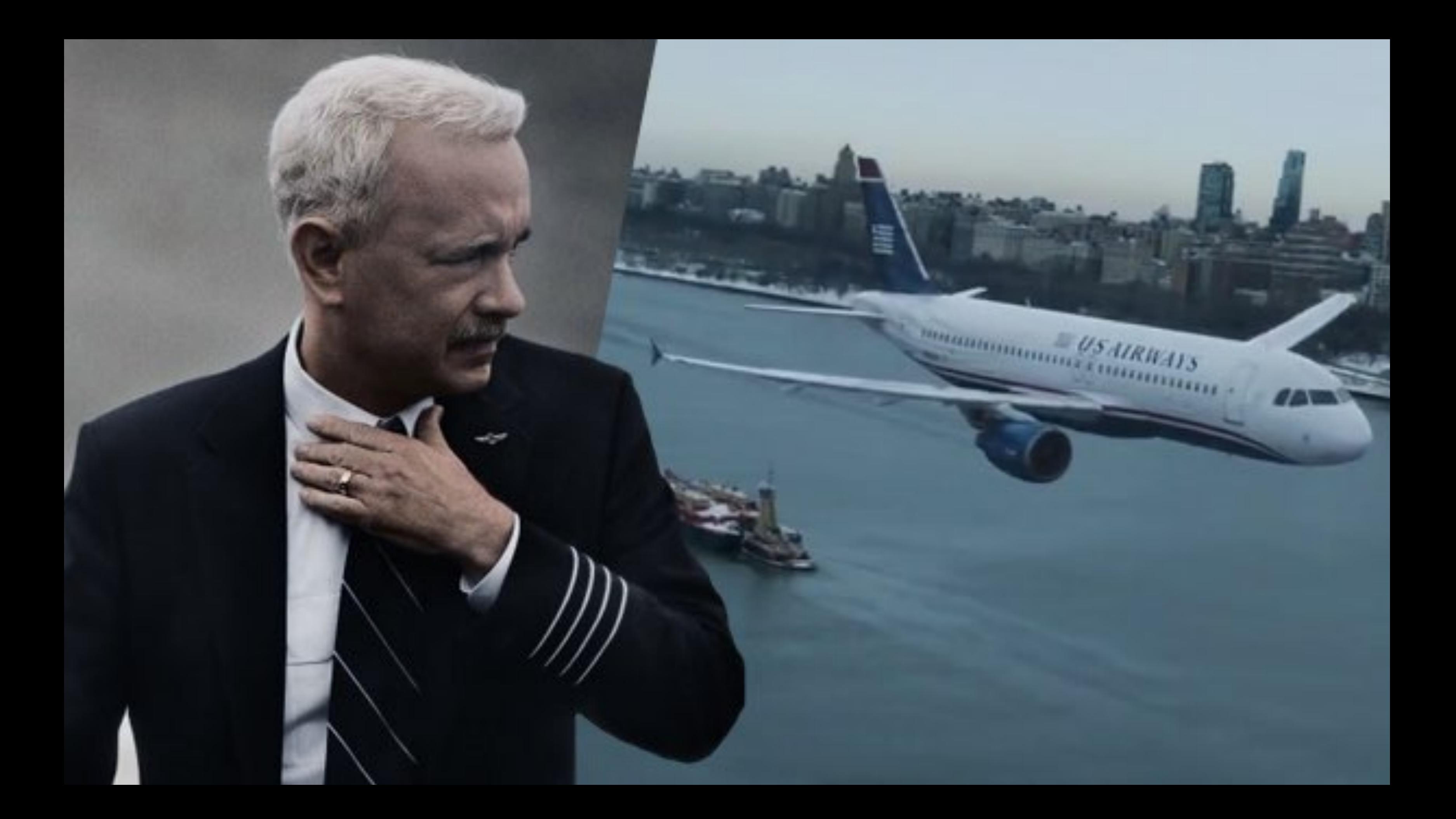

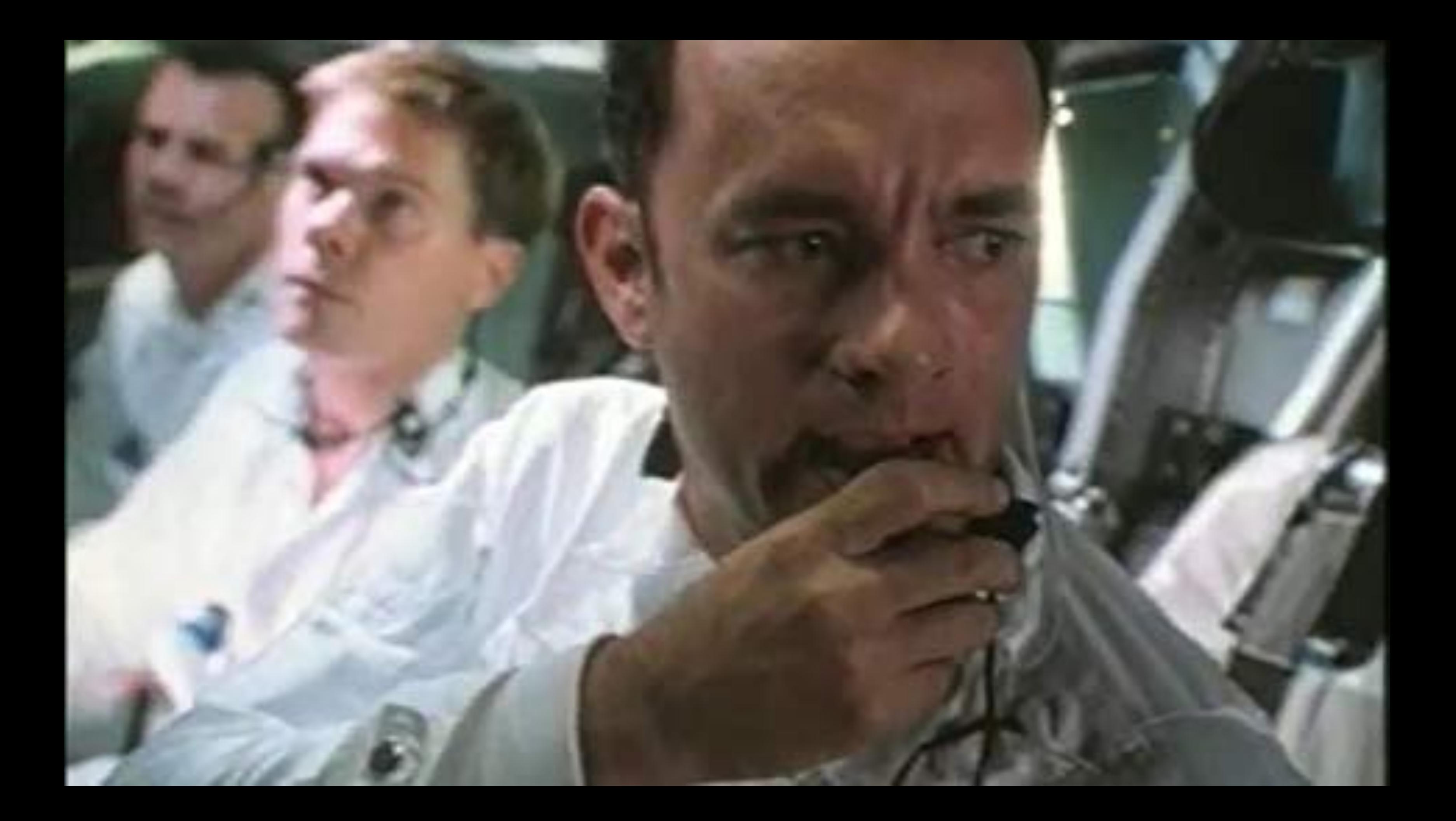

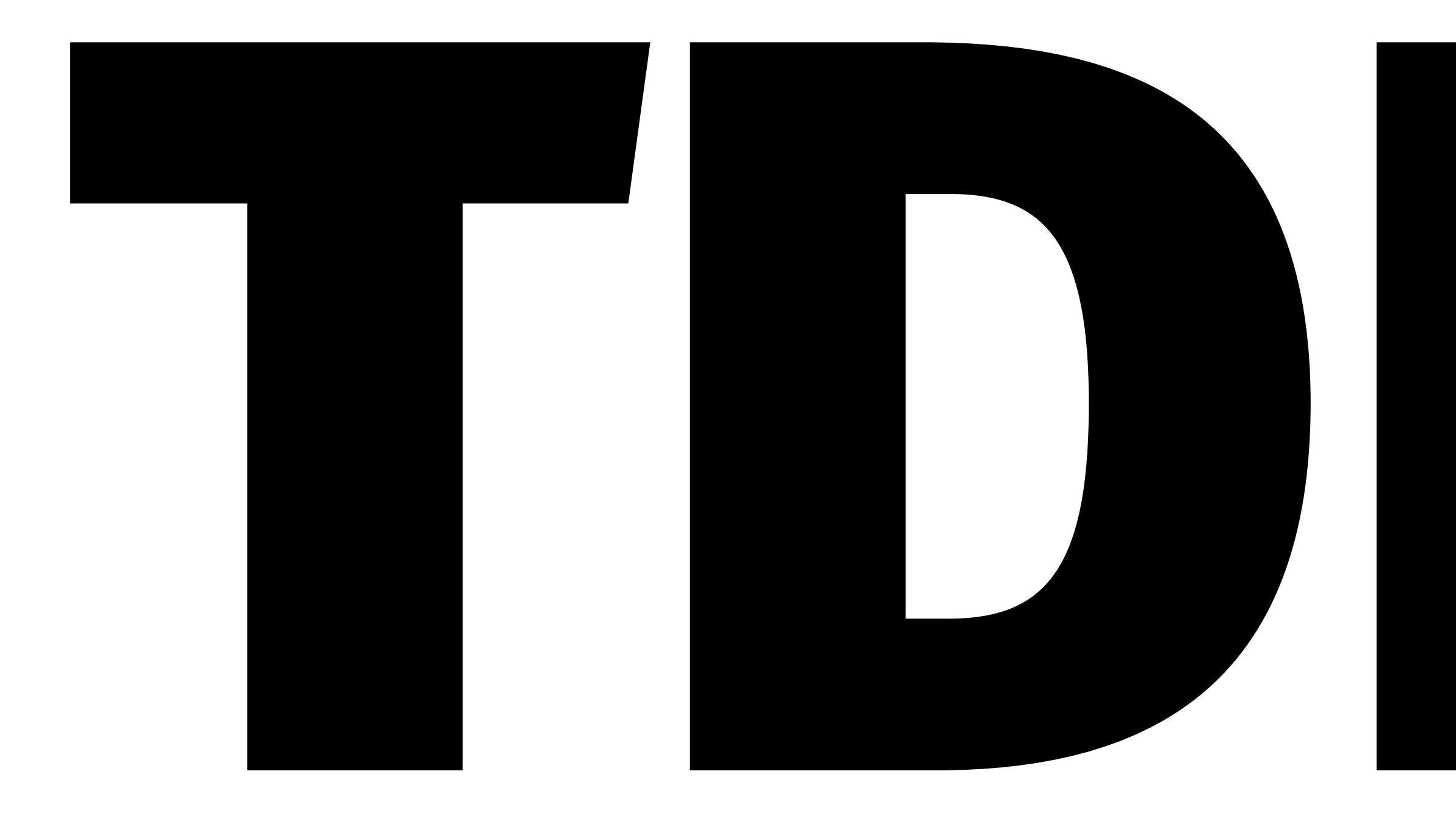

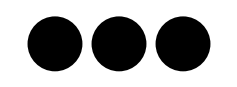

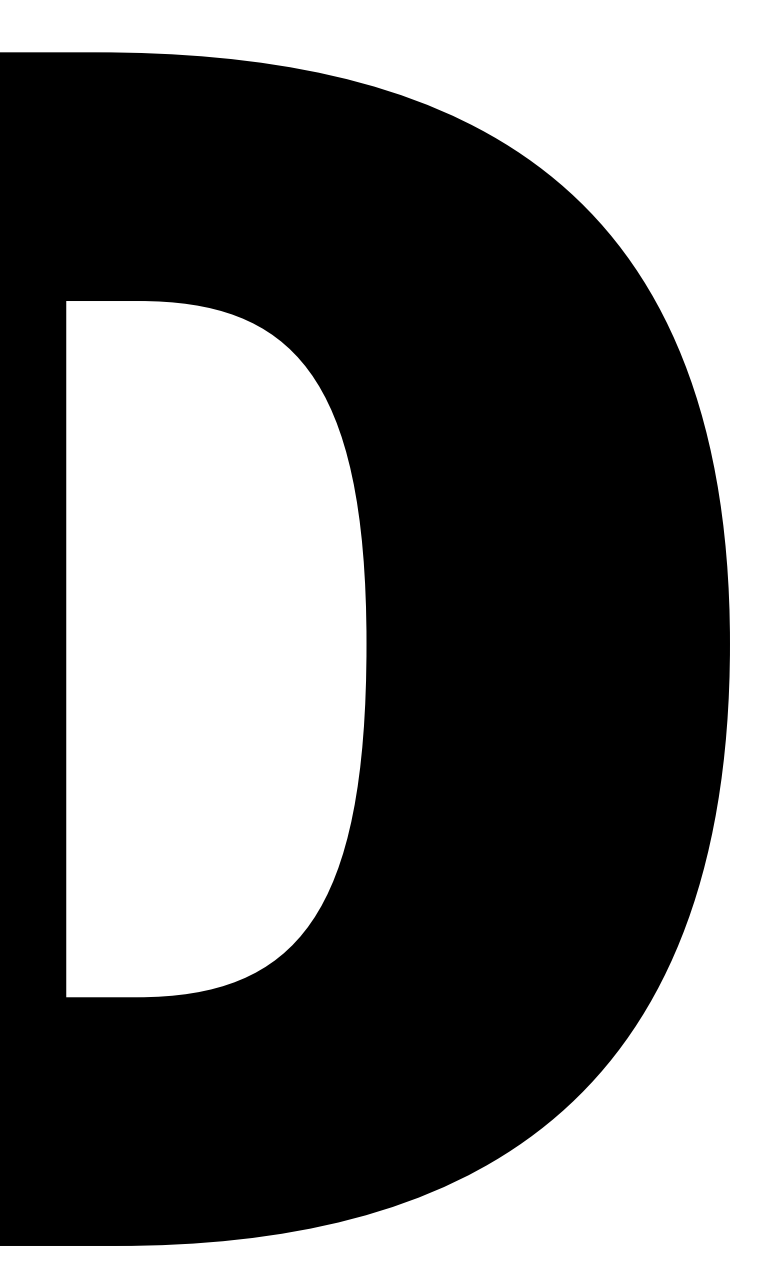

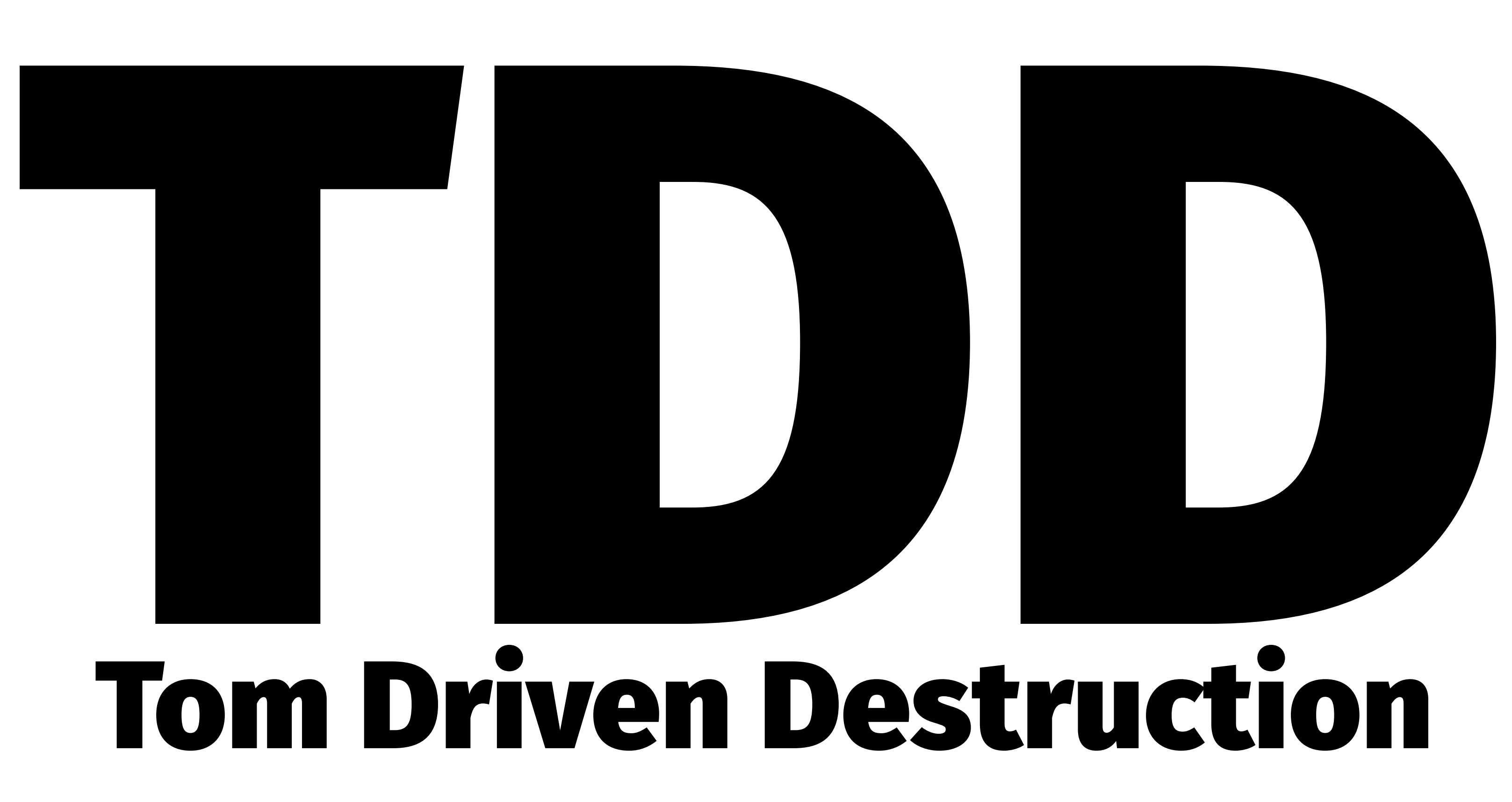

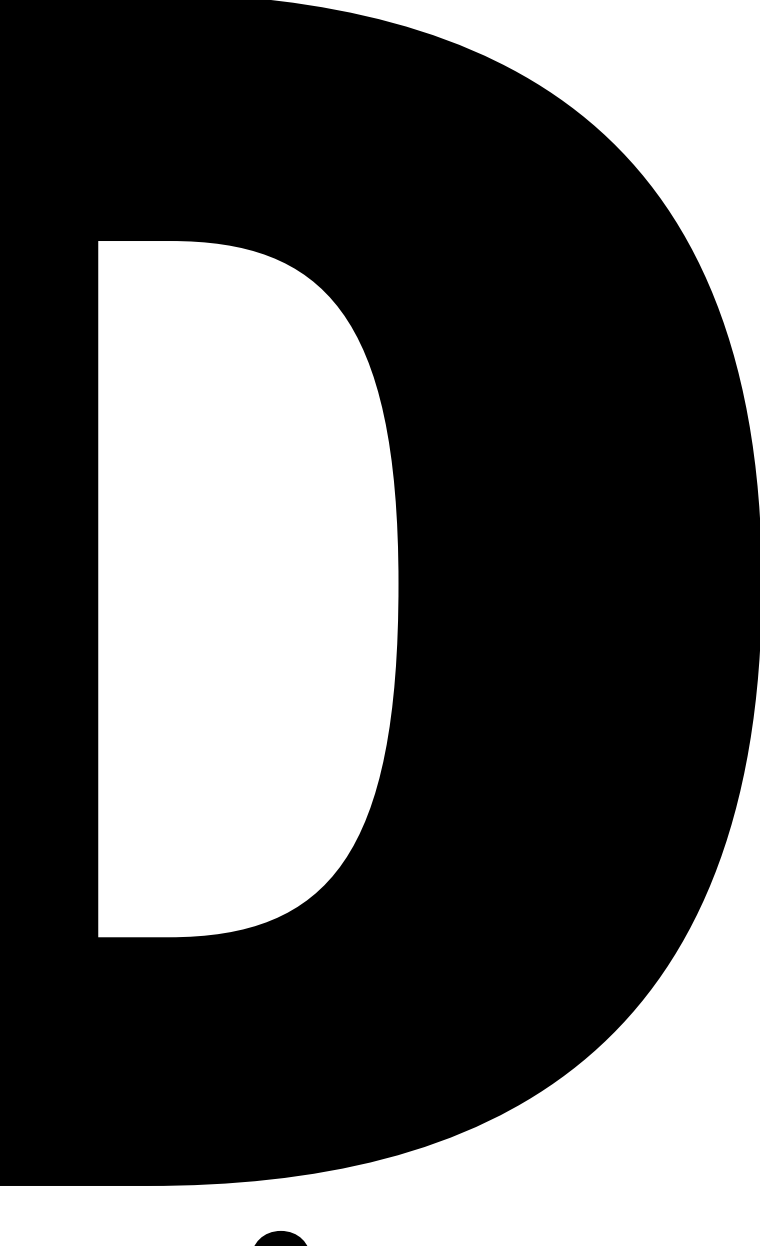

## Let's figure out how much. But let's not make the problem worse

# How do we minimise the damage? Three Things

→ Statelessness  $\rightarrow$  Immutability → Functional Purity

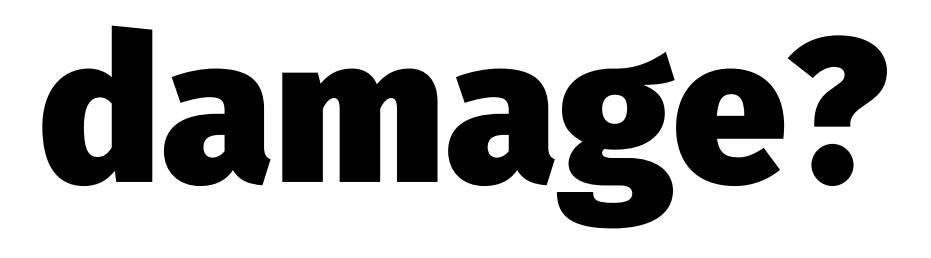

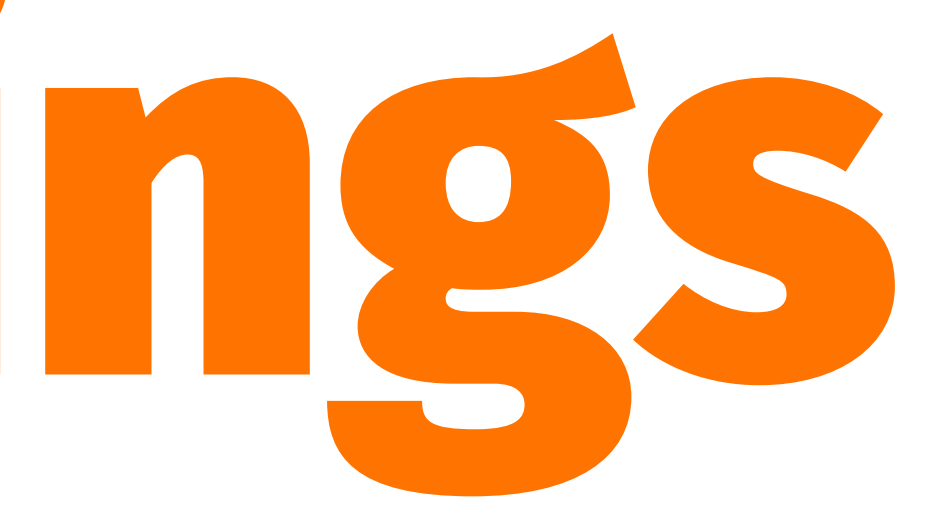

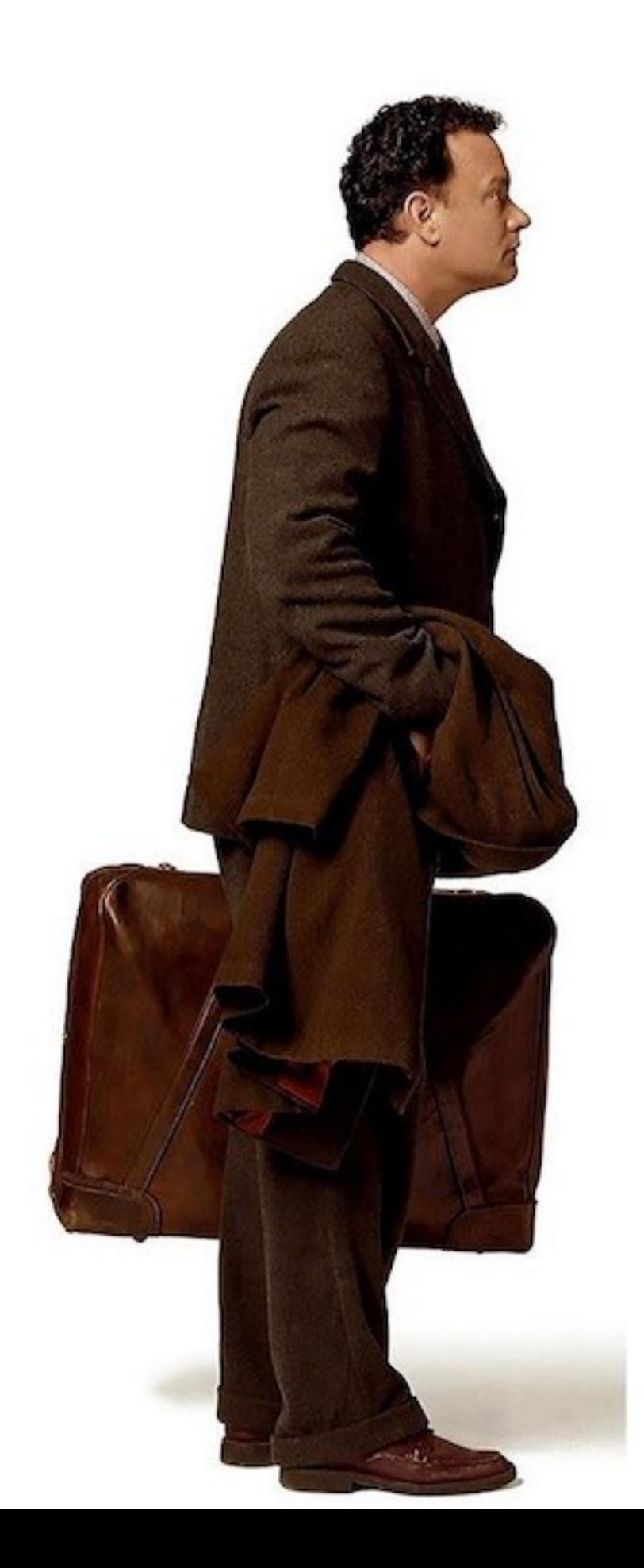

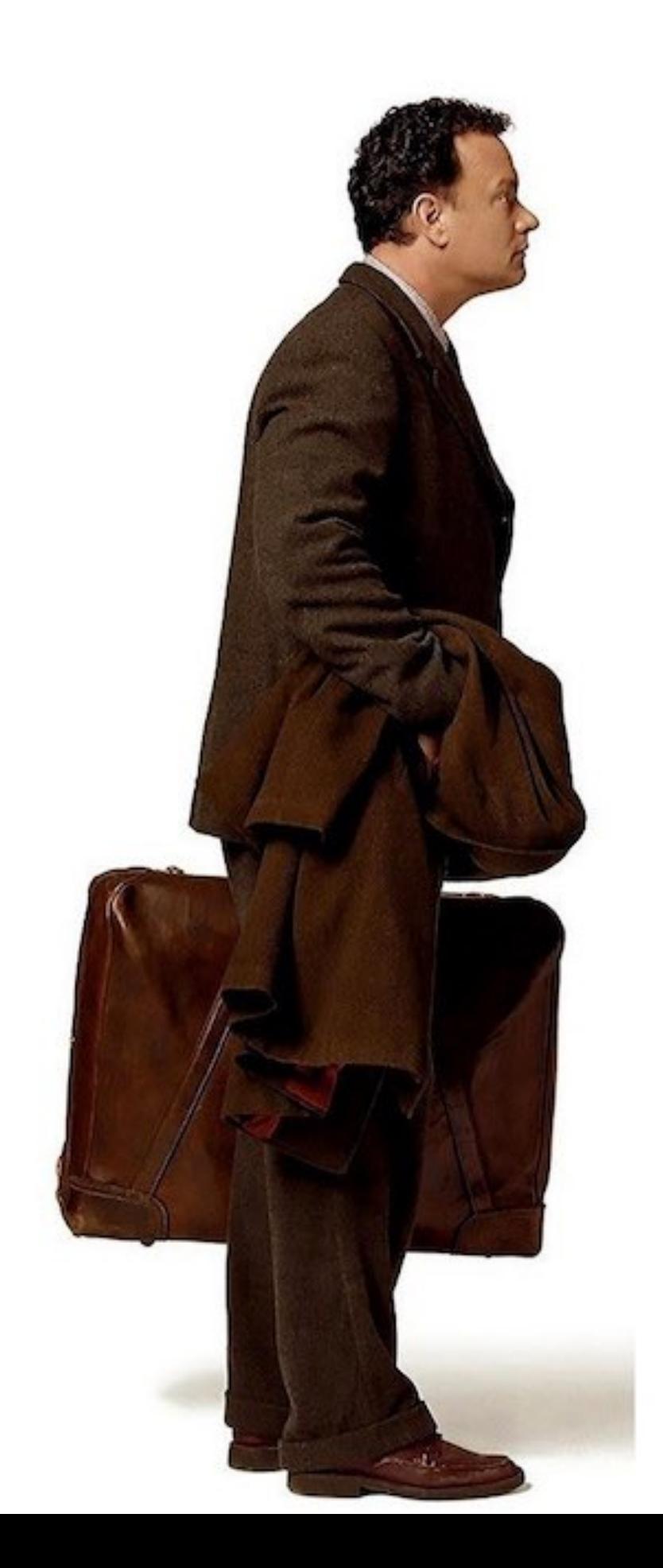

## Statelessness

Code that is in it's own little world. All it has, is what is given to it. **There is nothing outside. There is no state**

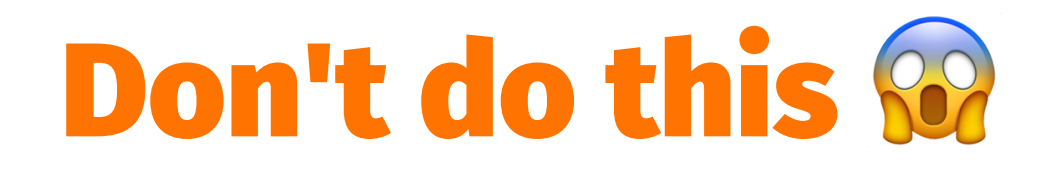

```
class TomHanksDamage
   attr_accessor :da_vinci_code, :damage
   def calc_damage()
     MovieModel.find_tom_hanks_movies().each do |movie|
       @damage = @damage + movie.damage_cost
       @da_vinci_code = true if movie.da_vinci?
     end
   end
   def damage_cost()
     if @da_vinci_code
       1_000_000_000_000
     else
       @damage
     end
   end
end
```
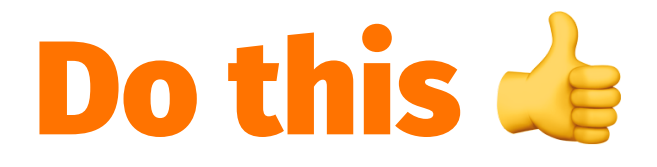

```
damage_cost = MovieModel.find_tom_hanks_movies().then{|movies|
   if movies.find(&:da_vinci?)
    1 000 000 000 000
   else
     movies.sum(&:damage_cost)
   end
}
```
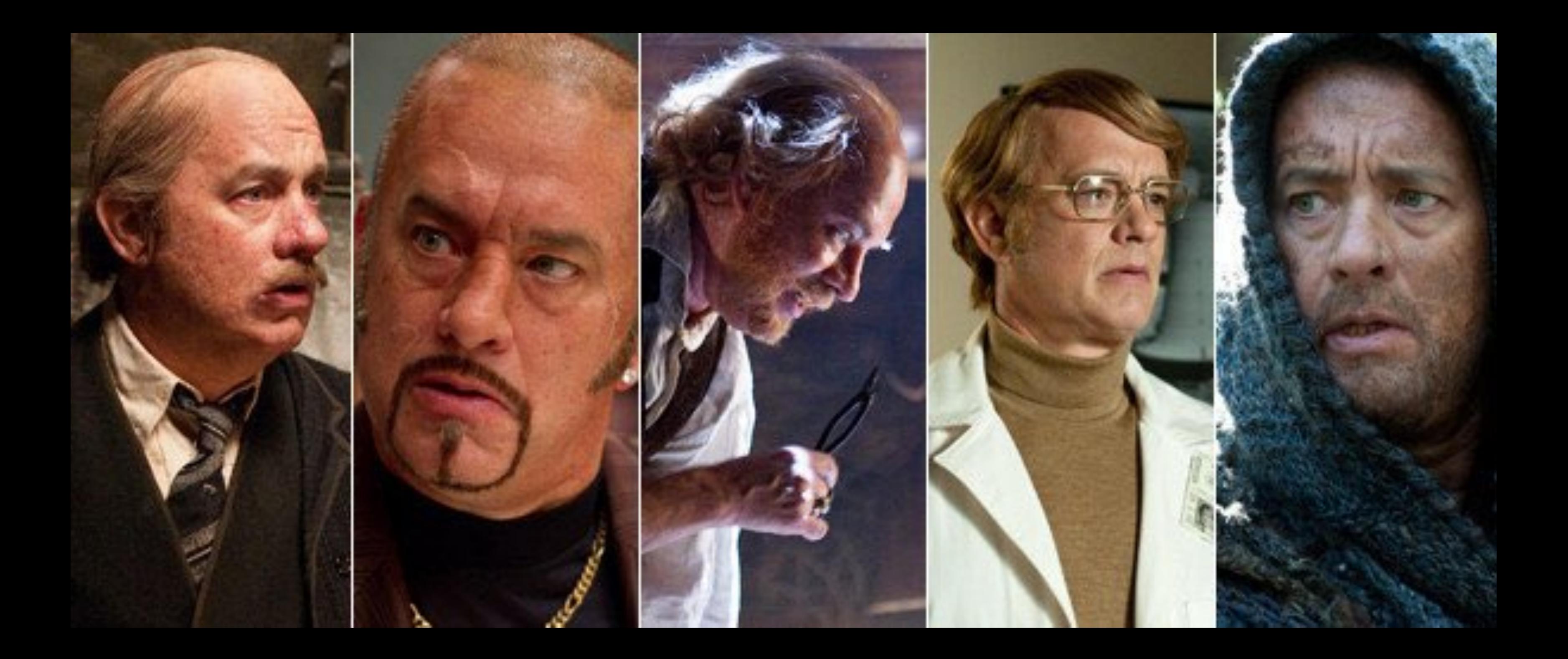

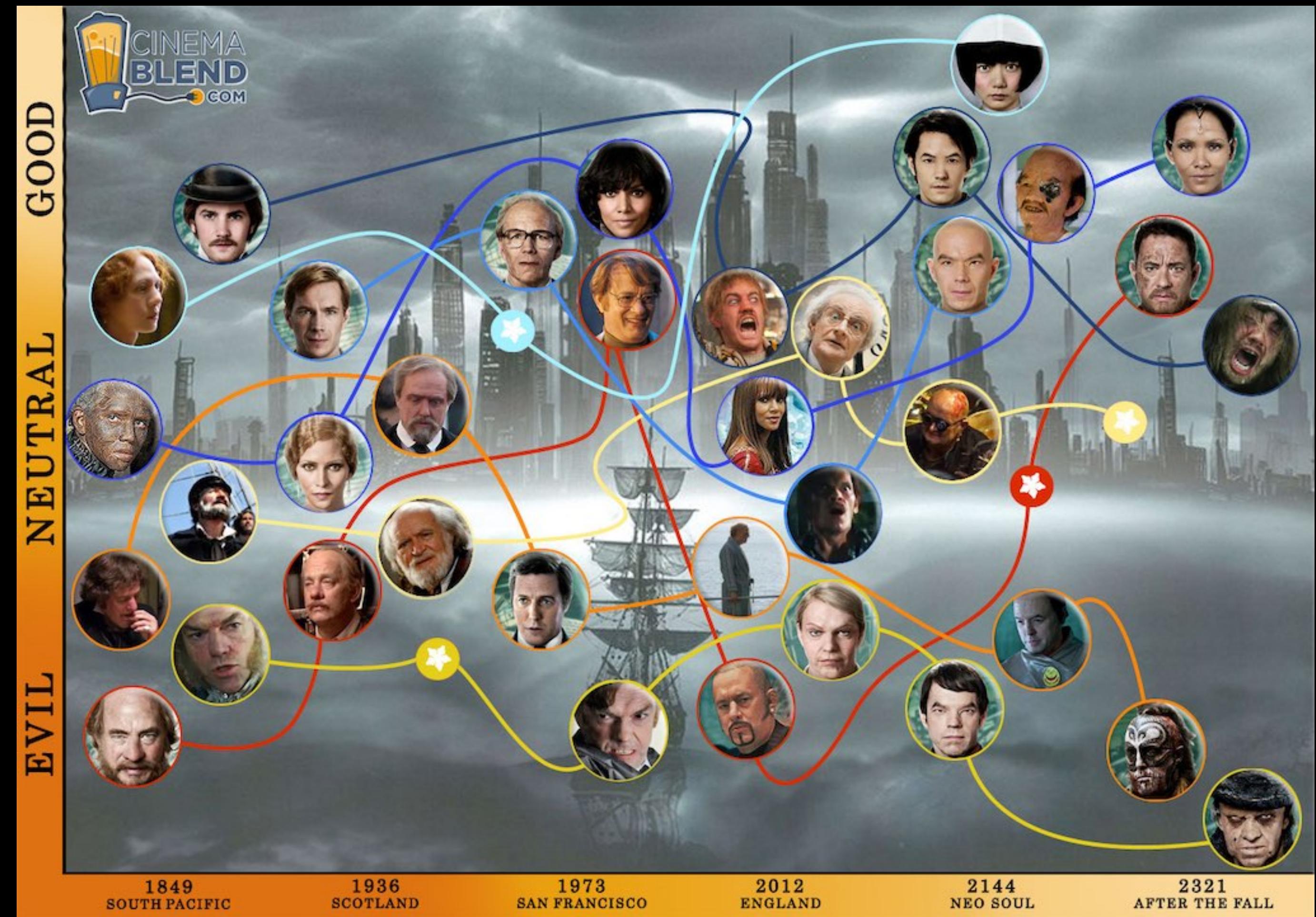

*"An exploration of how ones soul's sole actions of an individual lives/souls impact one another in the past, present and future..."*

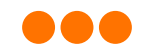

*"An exploration of how ones soul's sole actions of an individual lives/souls impact one another in the past, present and future..."*

### GOOD LUCK DEBUGGING THAT

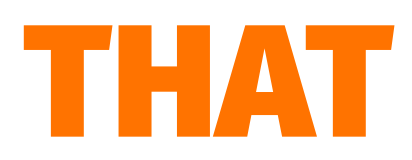

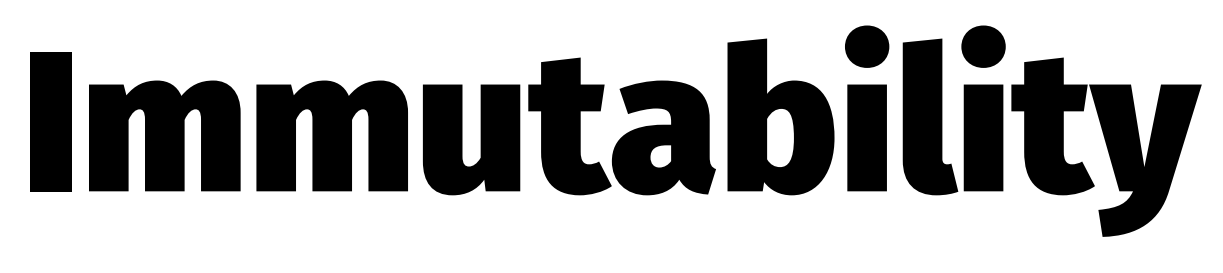

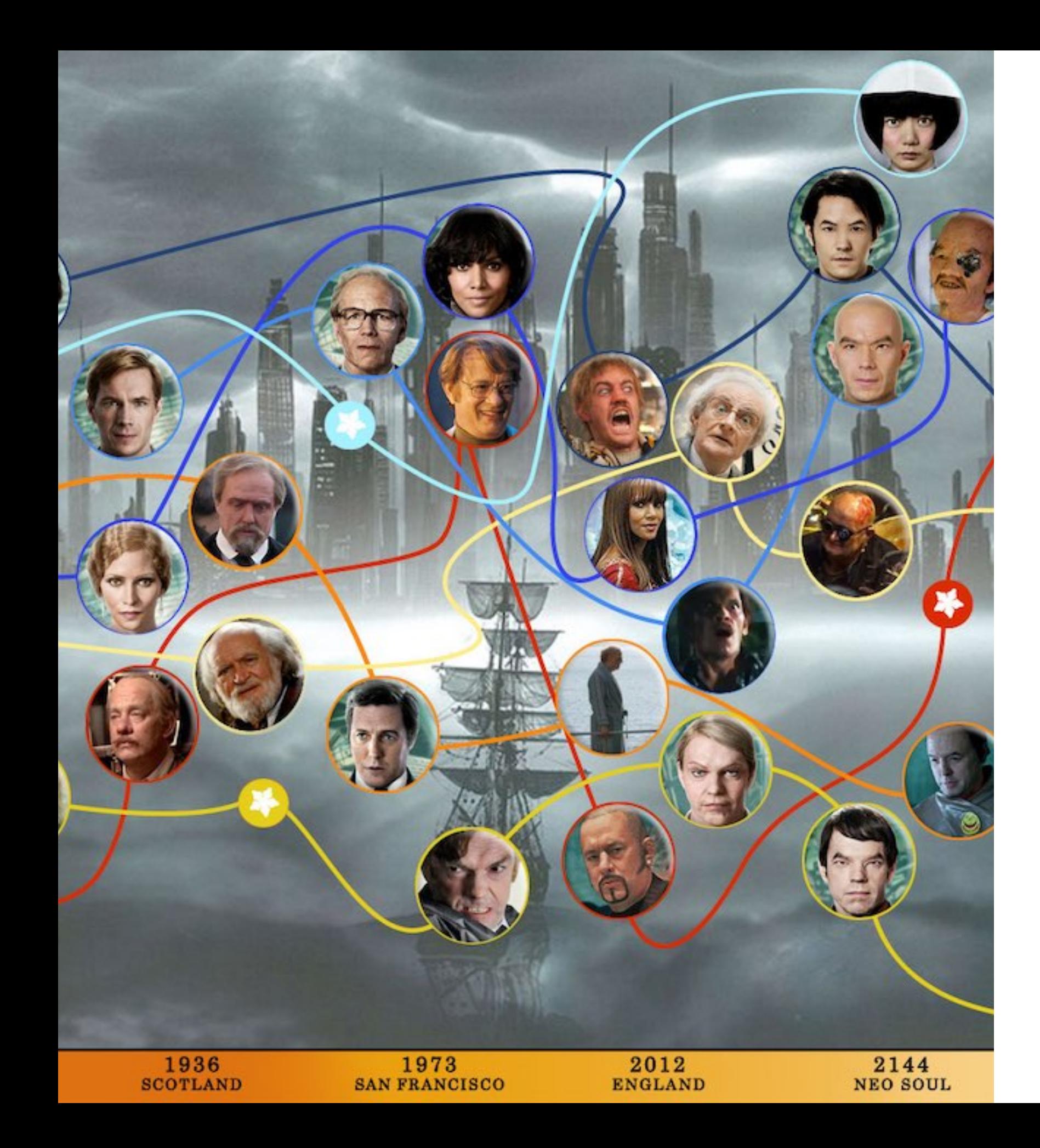

### Only create data - Never change it.

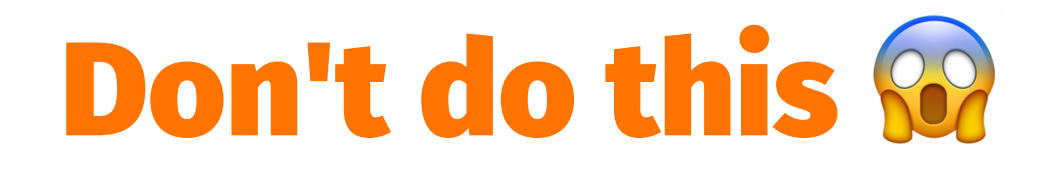

```
class CloudAtlas::Soul
   def initialize()
     @lives = []
   end
   def explore_soul(life)
     @lives << life
     CloudAtlas.every_single_other_soul.each do |other|
       other.impact_past_present_and_future(self)
     end
     do_something_philosophical_with_all_that_mutable_state()
   end
end
```

```
tom = CloudAtlas::Soul.new
tom.explore_soul("Dr Henry Goose")
tom.explore_soul("Isaac Sachs")
# this goes on for 172 minutes...
```
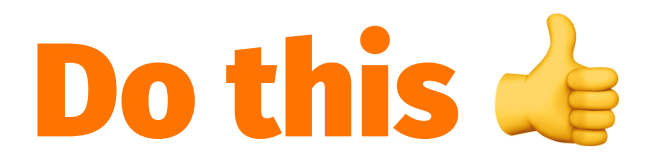

```
class CloudAtlas::Soul
   def initialize(lives=[])
     @lives = lives
   end
```

```
 def explore_soul(life, others)
     new_soul = CloudAtlas::Soul.new(@lives + [life])
    new others = others.map{|other|other.immutably transform past present and future(new soul)
    }<br>}
     exploration = new_soul.do_something_philosophical(new_others)
     [new_soul, new_others, exploration]
   end
end
```
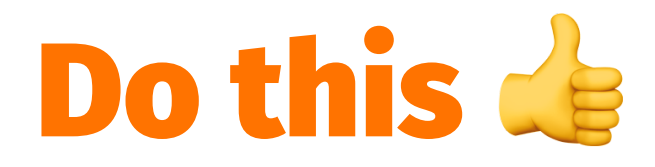

```
initial_state = [
   CloudAtlas::Soul.new,
   CloudAtlas.every_single_other_soul,
  \blacksquare\overline{1}["Dr Henry Goose", "Isaac Sachs"]
   .reduce(initial_state){|state, life|
     soul, others, explorations = state
     new_soul, new_others, exploration = soul.explore_soul(life, others)
    [new soul, new_others, explorations + [exploration]]
  }
   # this still goes on for like 3 hours...
```
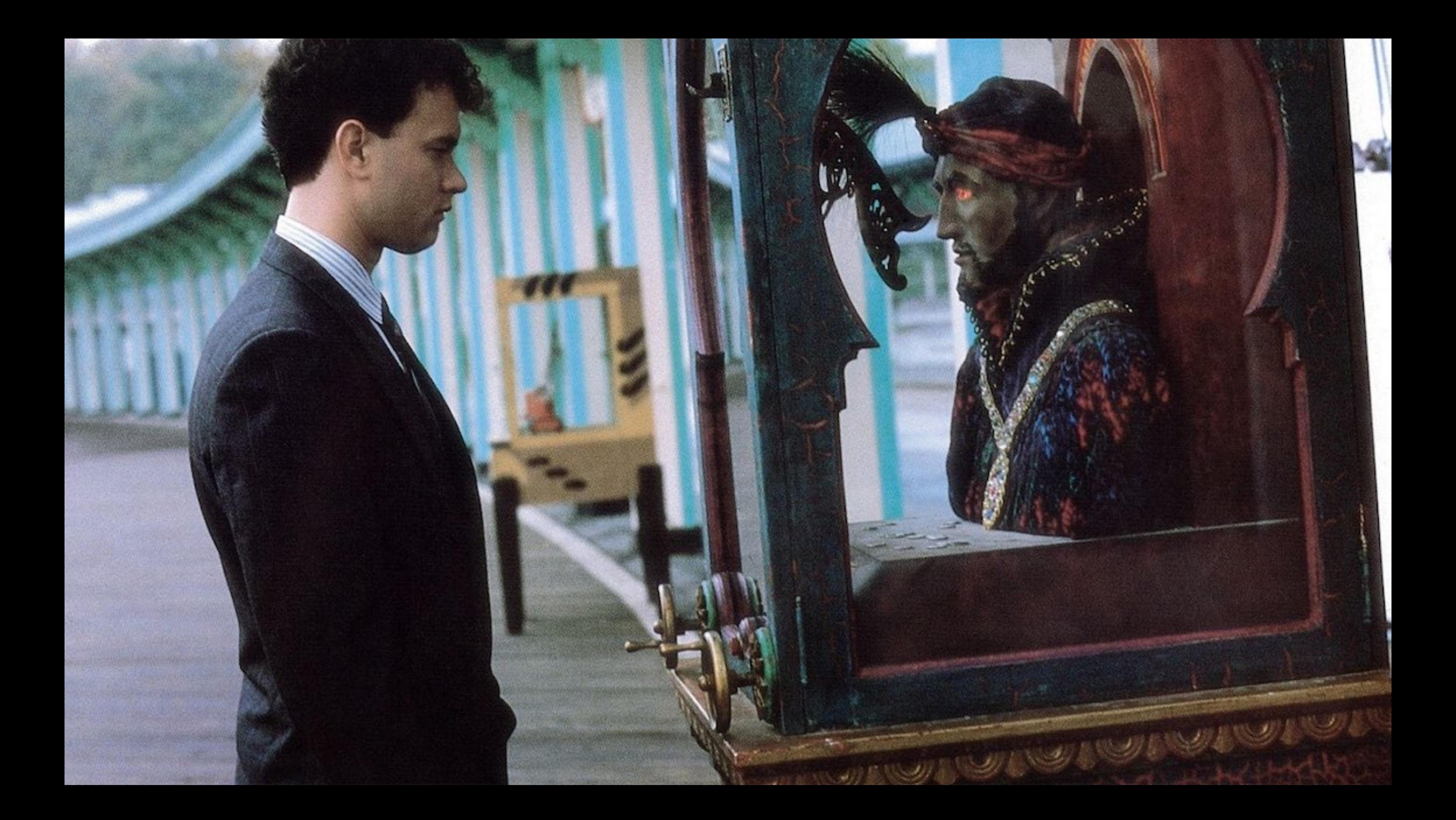

# Functional Purity Every time you call a function, it's the same

There are no side *causes* There are no side *effects*

# Functional Purity

All you have are arguments you get given All you can do is compute something, and return it

### **If you call it again with the same arguments, it** *must* **return the same result**

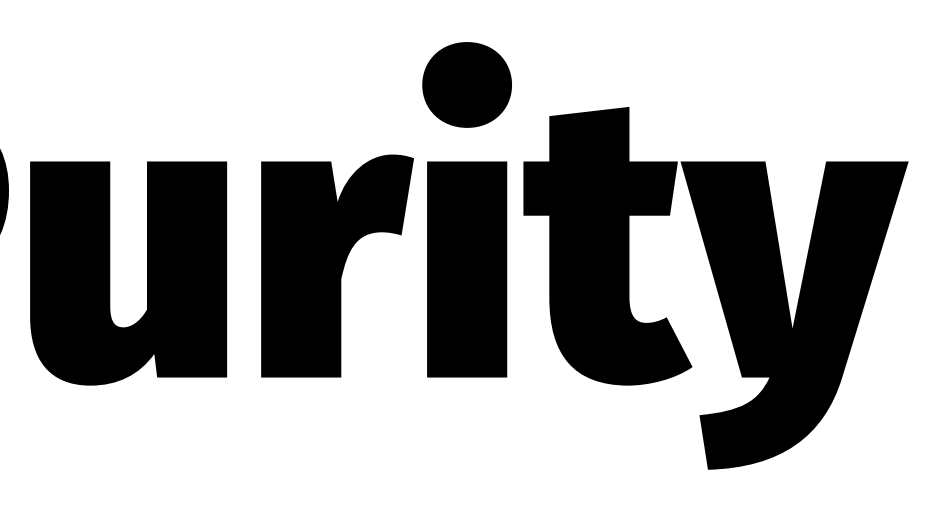

## Functional Purity → **No** IO → **No** random → **No** current time → **No** threads → **No** state in other objects → **No** Tom Hanks gifs
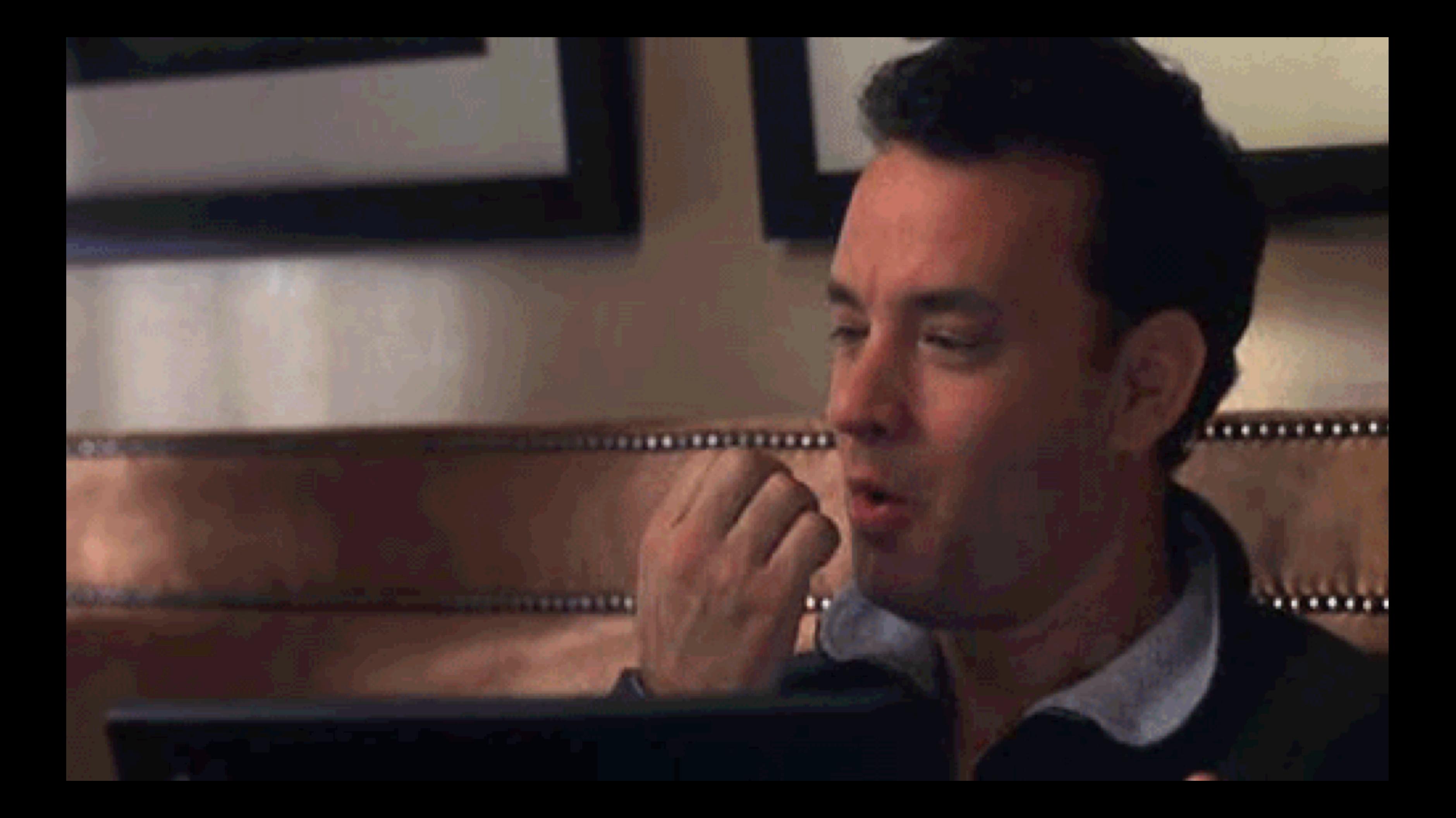

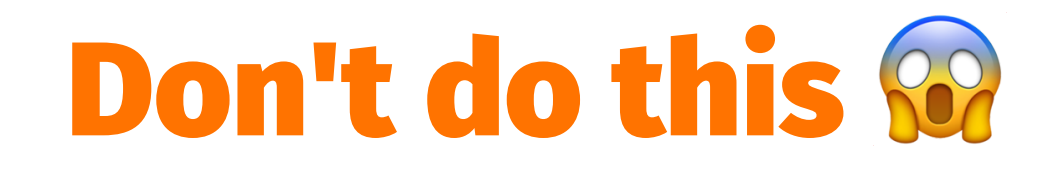

### def gif\_my\_tom(tom) tom\_gif = TomHanksMemeService.download\_a\_tom\_gif!(tom) cache\_image(tom\_gif)  $tom.\,image = tom$  gif  $tom.update$ <sub> $at$ </sub> = Time.now tom.save to the database! end

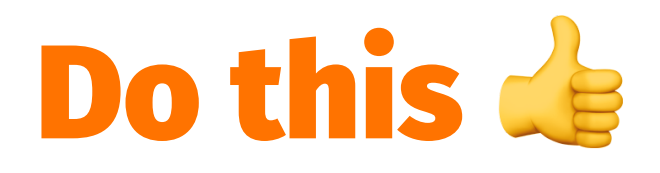

def actually\_thats\_a\_whole\_separate\_talk() # I've only got 30 minutes # short: Google "Functional Core, Imperative Shell" # longer: grab me for S/LD later # much longer: # "Monads are just monoids in the category of endofunctors" end

### So?... What actually *is* functional programming?

 $\rightarrow$  Statelessness  $\rightarrow$  Immutability → Functional Purity

## What actually *is* functional programming? TL;DR? Expressing your logic like maths operations

**Stop** thinking of a list of imperative instructions **Start** thinking how you can transform your data

## Don't think about *how* it needs to happen Think about *what* needs to happen

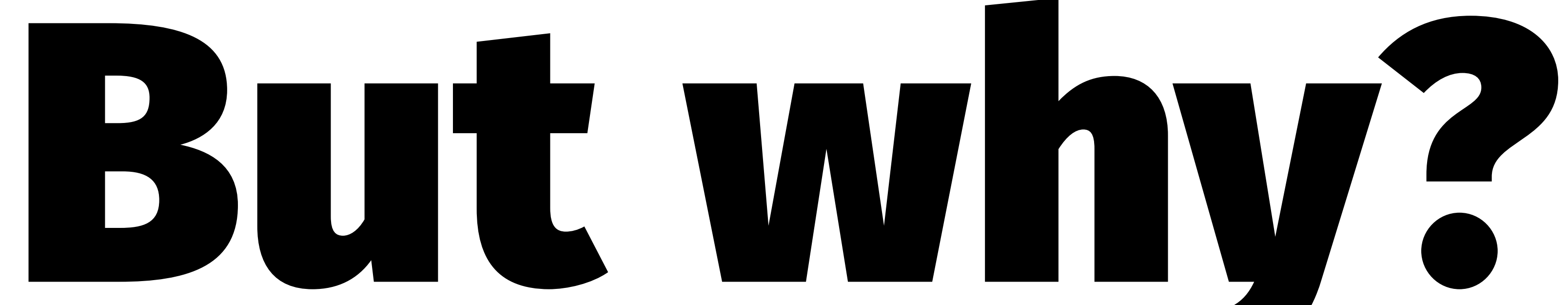

### Seems like a lot of messing around...

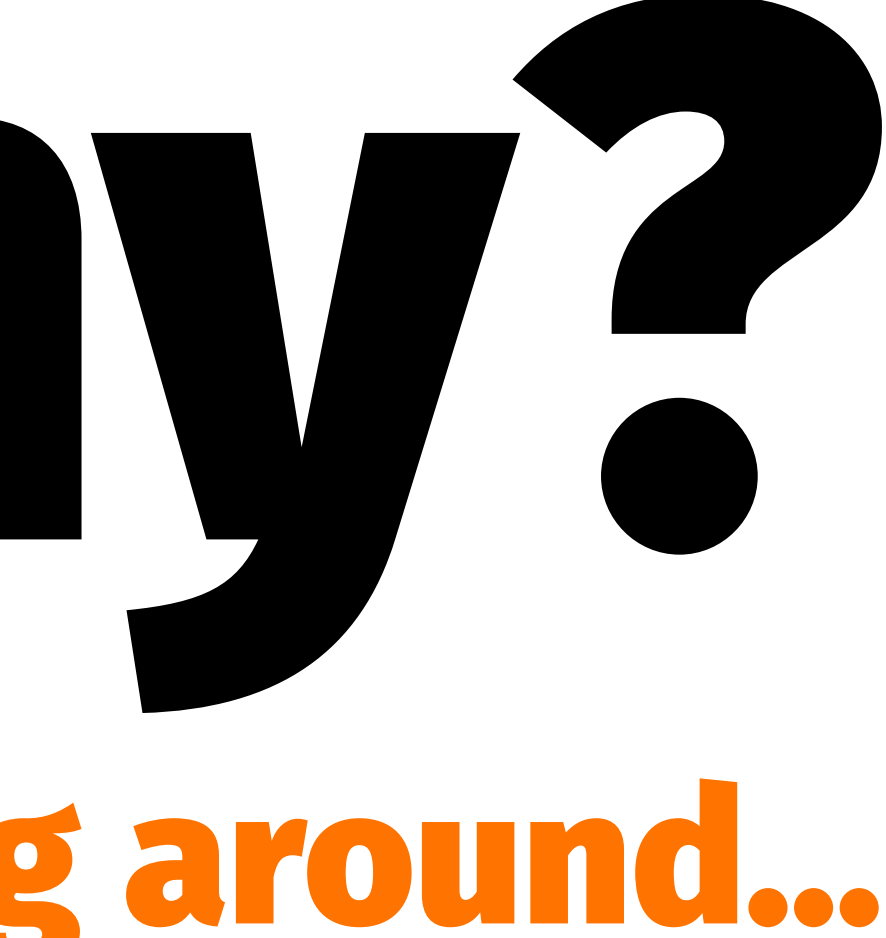

## Functions fit in our brains

# Less to think about Less to go wrong

## The CPU couldn't care less

even if all your code was reams of global variables and a mess of spaghetti goto statements

## Our brains need simple structures

→ We can create it → We can reason about it → We can test it → We can maintain it → We can change it

# But Ruby is an OO language though, right? Everything is a function if you squint hard enough

## Plain Old (Immutable) Ruby Objects

```
class TomHanks
 def initialize(movies = [], damage cost = 0) @movies = movies
    @damage_cost = damage_cost
   end
```

```
def add movie damage(movie, damage)
    TomHanks.new(@movies + [movie], @damage_cost + damage)
   end
end
```

```
tom = TomHanks.new()
destructive tom = tom.add movie damage("Forest Gump", 50 000 000)
```
# Plain Old Ruby Objects

I thought you said **state** was bad, and we need to do statelessness?

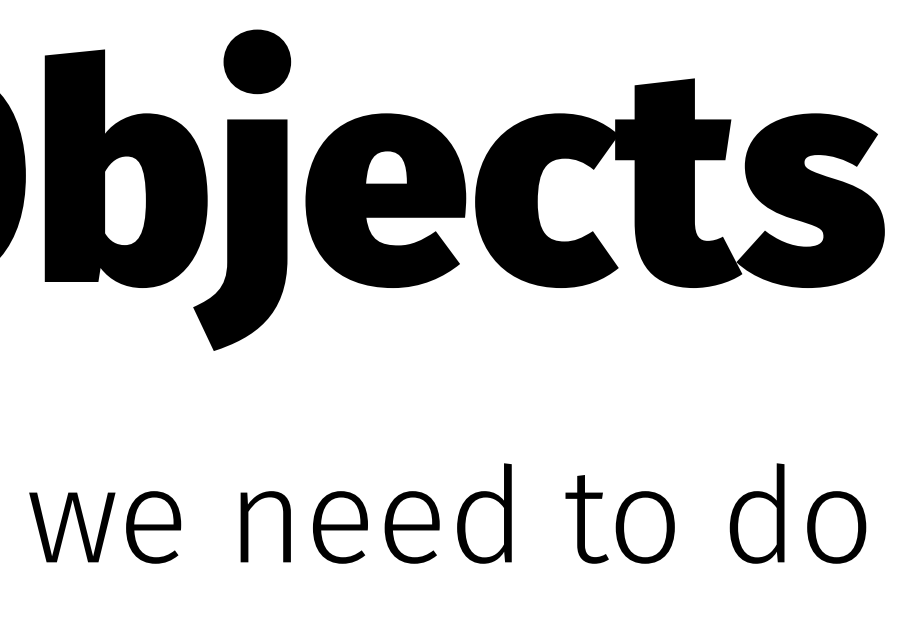

# Plain Old Ruby Objects

I thought you said **state** was bad, and we need to do statelessness? **Everything is a function if you squint hard enough**

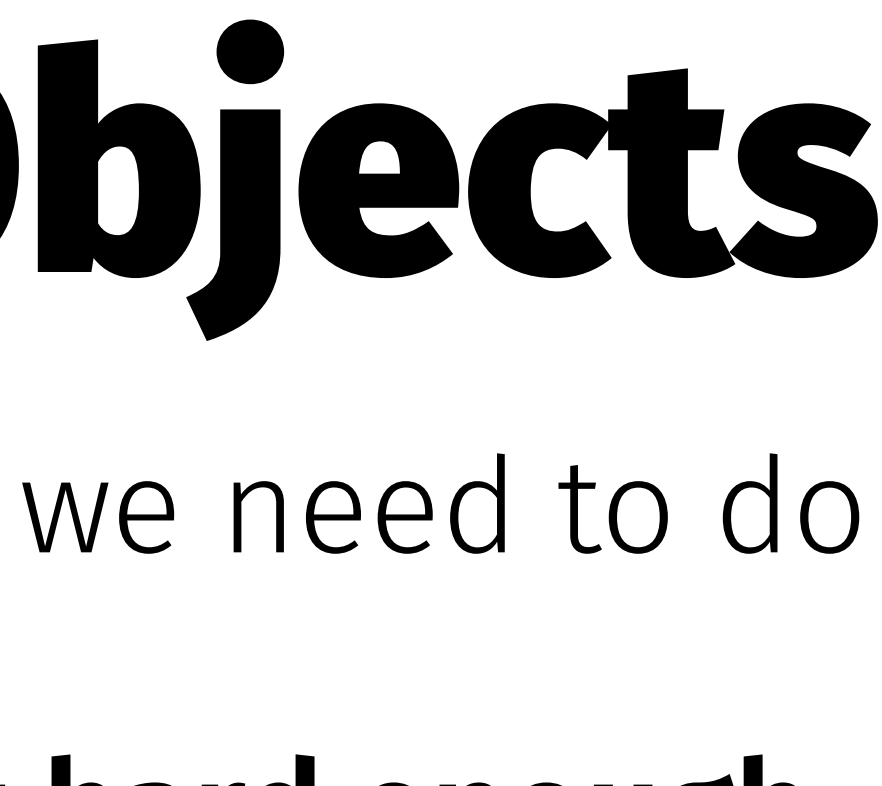

### Everything is a function if you squint hard enough

self is just an implicit variable passed to a function. If you treat it like that, it's *ok*.

### What would Python do?

```
class TomHanks:
  def _i init _i (self, movies = [], damage cost = \Theta):
     self.movies = movies
     self.damage_cost = damage_cost
  def add movie damage(self, movie, damage):
     return TomHanks(self.movies + [movie], self.damage_cost + damage)
```

```
tom = TomHanks()
```
destructive\_tom = tom.add\_movie\_damage("Forest Gump", 50000000)

also\_destructive\_tom = TomHanks.add\_movie\_damage(tom, "Forest Gump", 50000000)

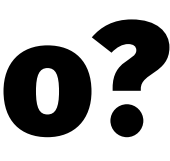

### What would Elixir do?

```
defmodule TomHanks do
   defstruct [movies: [], damage_cost: 0]
   def add_movie_damage(tom, movie, damage) do
     %TomHanks{tom |
       movies: [tom.movies | movie],
       damage_cost: tom.damage_cost + damage
    }<br>}
   end
end
```

```
tom = %TomHanksdestructive_tom = TomHanks.add_movie_damage(tom, "Forest Gump", 50_000_000)
```
### We get something else for free with Ruby methods Blocks

### Blocks

### Let you pass an anonymous function to any Ruby method

### class Apollo13 # ... def stir\_oxygen\_tanks? @oxygen\_tanks.any?{|tank| yield tank} end end

### Blocks let you choose different implementations

```
class Apollo13
   # ...
   def stir_oxygen_tanks?
     @oxygen_tanks.any?{|tank| yield tank}
   end
end
apollo13.stir_oxygen_tanks?{|tank|
  !tank.stirred today?
}
apollo13.stir_oxygen_tanks?{|tank|
   tank.pressure_sensor_malfunctioning?
```
}

# Two ways to call blocks {} vs do ... end

apollo13.stir\_oxygen\_tanks?{|tank| tank.stirred\_today? }

apollo13.stir\_oxygen\_tanks? do |tank| tank.stirred\_today? end

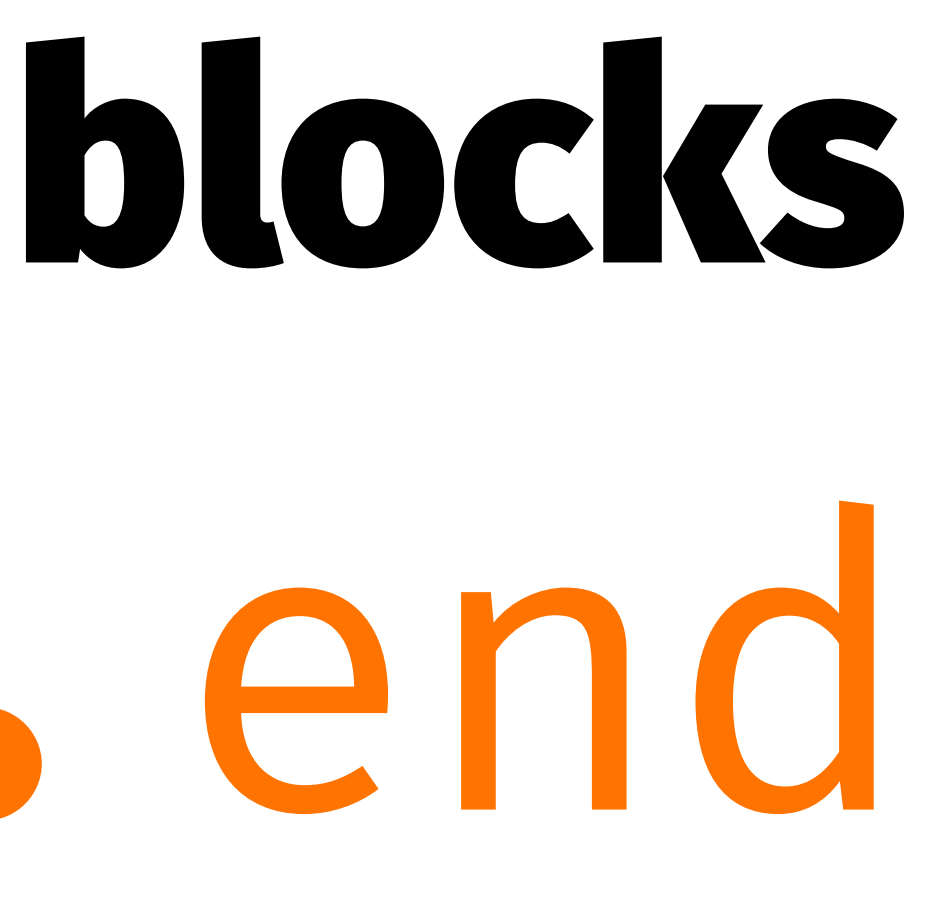

## Controversial block syntax opinion

Use {} for when you care about the returned value

Use do **...** end for side effects

*Ignore line count*

## Controversial block syntax opinion

should\_stir = apollo13.stir\_oxygen\_tanks?{|tank| tank.pressure\_sensor\_malfunctioning? }

```
apollo13.stir_oxygen_tanks do |tank|
  if tank.number == 2 tank.explode!
     tom.say "Houston, we have a problem"
   end
end
```
### Communicate intent with {} or do ... end It's not about dogmatic whitespace rules

# If you use Rubocop Set block delimiters to semantic

#.rubocop.yml Style/BlockDelimters: EnforcedStyle: semantic

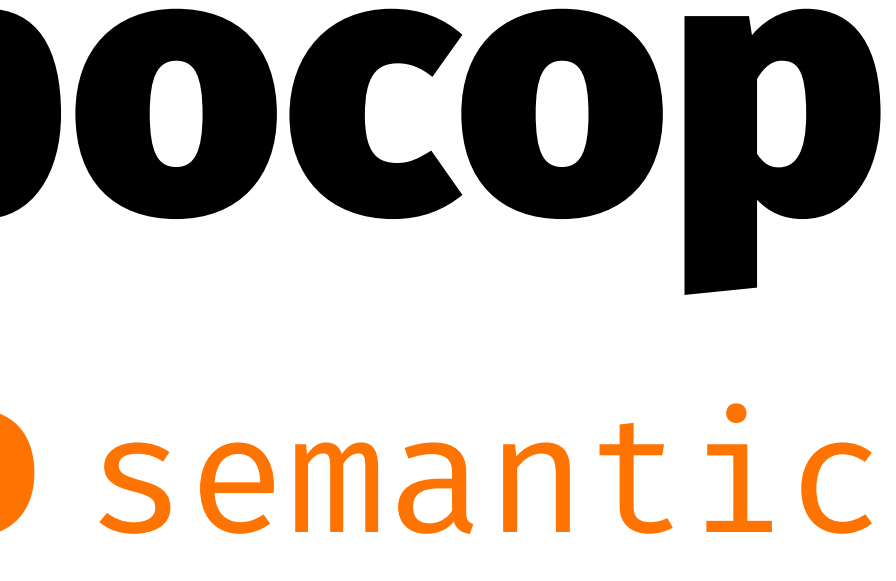

# Object#then is super cool

remove state from your context put it in a block

```
damage_cost = MovieModel.find_tom_hanks_movies().then{|movies|
   # I can see `movies` here
   do_stuff(movies)
  do other stuff(movies)
}
 I can not see `movies` here
# statelessness is preserved
```
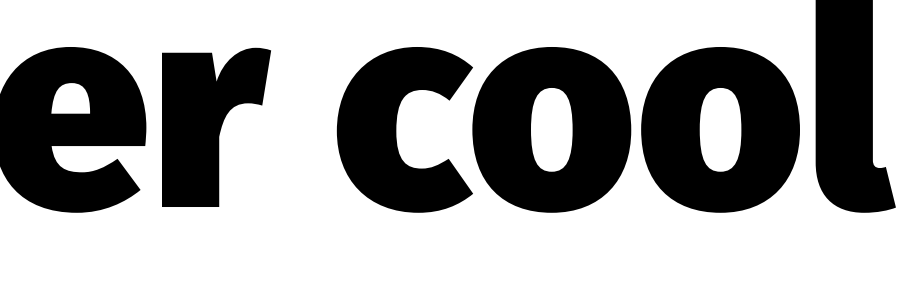

### then is super cool

The implementation is trivial and elegant though class Object def yield\_self yield self

 end alias then yield\_self end

# The thing is though... Blocks don't really exist

Not as objects at least. Syntax sugar for passing a bunch of code

### What if we want to grab hold of a block?

### class Apollo13

- # ...
- # prefix last argument with &
- def stir\_oxygen\_tanks?(&should\_stir)

 # then you can use it like any other object @oxygen\_tanks.any?{|tank| should\_stir.(tank)} end

end

## Now we have it, we can pass it around

### class Apollo13 # ... def stir oxygen tanks?(&should stir) # prefix it with & again to pass as a block @oxygen\_tanks.any?(&should\_stir) end end

## What is this captured block thing?

def do\_block(&block) block.inspect end

do\_block { "I'm a  $\rightarrow$ " } # "#<Proc:0x00007f8e35173c00@(irb):35>"

## A block you grab with  $\delta$  is a Proc object

## procs =~ lambdas (mostly...)

We'll use them interchangably in this talk There are some subtle differences

We'll ignore that for today

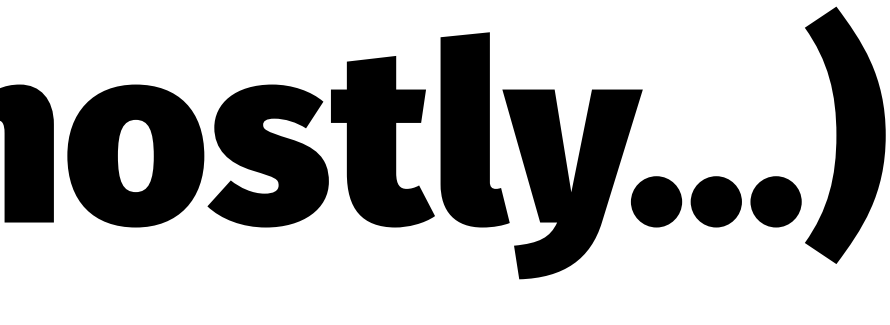

### Procs (and lambdas) are first class functions

"first class" just means something you can assign to a value, and pass around like anything else

### procs are first class anonymous functions (aka lambdas)

```
my\_proc = proc{ |x,y| x + y}my\_proc.(1,2)# 3
my lambda = lambda\{|x,y| x + y\}my lambda.(1,2)# 3
```

```
my\_lambda = -\gt(x,y)\{x + y\}my_lambda.(1,2)
# 3
```
#### Lambdas can be passed as blocks with the  $\varepsilon$  operator

 $missions = [apollo11, apollo12, apollo13, ...]$ 

```
mission result = -\frac{1}{2}(mission){
  if mission.tom hanks is commander?
     "Houston, we have a problem"
```

```
 else
     "success"
   end
}
```

```
missions.map(&mission_result)
["success", "success", "Houston, we have a problem", ...]
```
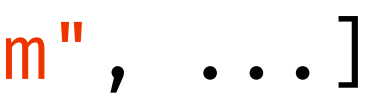

#### Lambdas can be passed as blocks with the  $\varepsilon$  operator

More about a later...

### Currying

curried add =

\n
$$
- > (x) \{ \\ - > (y) \{ \\ - > (z) \{ x + y + z \} \\ \}
$$
\n}

curried\_add.(2) #<Proc:0x0000125...> curried\_add.(2).(3) #<Proc:0x0000126...> curried\_add.(2).(3).(4) # 9

### curry creates a curried lamba

add =  $\rightarrow$ (x,y,z){x + y + z} #<Proc:0x0000123...> add.(2,3,4) # 9

curried\_add = add.curry #<Proc:0x0000124...> curried\_add.(2) #<Proc:0x0000125...> curried add.(2).(3) #<Proc:0x0000126...> curried add.(2).(3).(4) # 9

## Lambdas can be partially applied

Kinda like dynamically setting default args

Useful if you need to pass extra args and do "dependency injection"

(like config, or some other context)

add two = curried add. $(2)$  #<Proc:0x0000127...> add\_two.(3) #<Proc:0x0000128...> add\_two.(3).(4) # 9 add two.(3, 4)  $\# 9$ 

## Lambdas can be partially applied

```
mission_result -> (flight_director, crew){
   if flight_director.is_ed_harris?
     "Failure is not an option"
   else
     successful_if_crew_does_ok(crew)
   end
}
```
# but our report function doesn't know about flight directors... def mission\_report(mission, &result\_lambda)

 "for #{mission.name}, the result was: #{result\_lamba.call(mission.crew)}" end

```
# so we curry our lambda
mission_result_with_ed = mission_result.curry.call(ed_harris)
mission_report(apollo13, &mission_result_with_ed)
# Failure is not an option
```
### Lambdas can be composed with  $<<$  and  $>>$

add two =  $\rightarrow$ (x) {x + 2} times three =  $\rightarrow$ (x) { x \* 3}

(add two  $<<$  times three).(4) # add\_two.(times\_three.(4)) #  $(4 * 3) + 2 = 14$ 

 $(ad_{two} >> times_{three}).$  (4) # times three.(add two.(4)) #  $(4 + 2) * 3 == 18$ 

### There are many ways to call a lambda

my\_lambda.(foo) my\_lambda.call(foo) my\_lambda[foo] my lambda === foo # so you can use in case statements my\_lambda.yield(foo)

yield... That's interesting...

## Remember blocks?

#### class Apollo13 # ... def stir\_oxygen\_tanks? @oxygen\_tanks.any?{|tank| yield tank} end end

```
apollo13.stir_oxygen_tanks?{|tank|
   !tank.stirred_today?
}
```
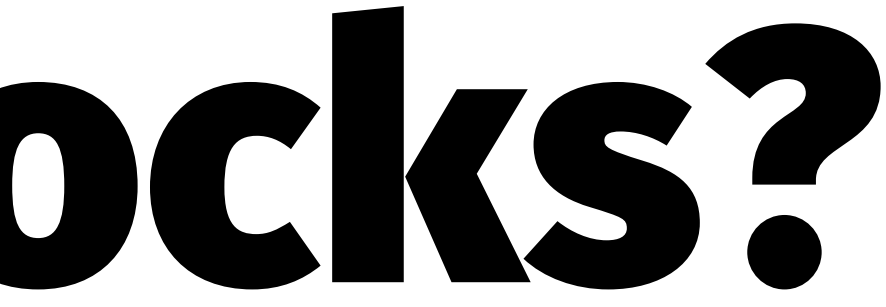

## Remember blocks?

#### Blocks are called with yield... lambdas are called with yield

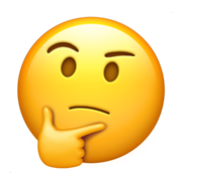

#### This gives us insight into how yield works

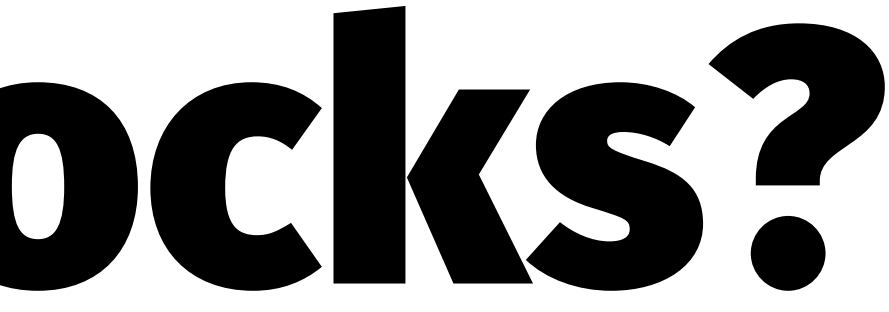

## Remember blocks?

So these code snippets are equivalent

def stir\_oxygen\_tanks? @oxygen\_tanks.any?{|tank| yield tank} end

def stir\_oxygen\_tanks?(&should\_stir) @oxygen\_tanks.any?{|tank| should\_stir.yield(tank) } end

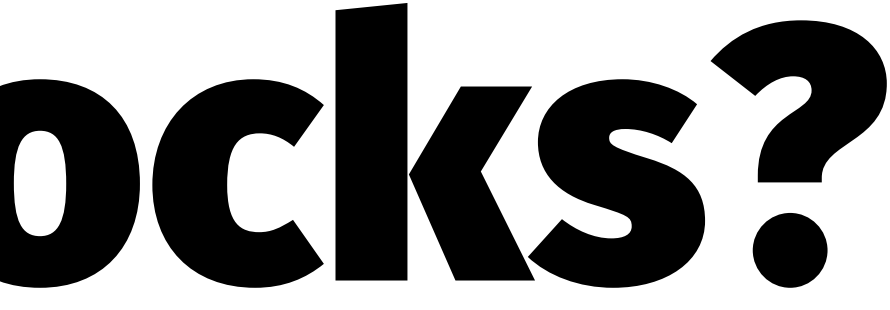

## yield is not doing anything magic

Just calling the implicit block

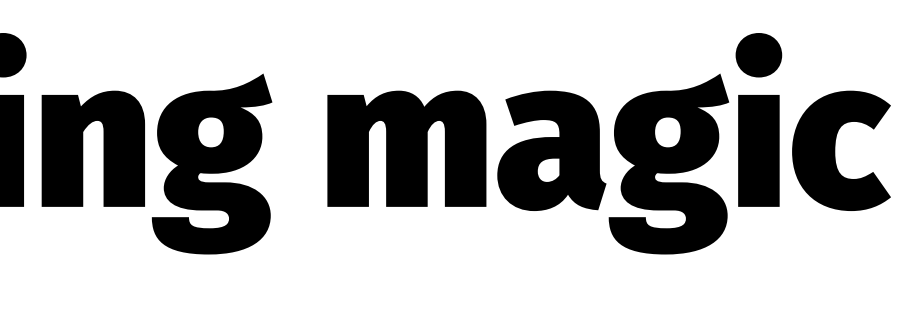

### What was that thing about the  $\varepsilon$  operator before? & converts an object into a block

...

## What was that thing about the  $\varepsilon$  operator before? & converts an object into a block

Objects... like lambdas and procs

## & converts an object into a block

Which is how we can pass a lambda as a block

missions =  $[apollo11, apollo12, apollo13, ...]$ 

```
mission\_result = \rightarrow (mission){
   if mission.tom_hanks_is_commander?
     "Houston, we have a problem"
   else
     "success"
   end
}
```

```
missions.map(&mission_result)
["success", "success", "Houston, we have a problem", ...]
```
## & converts an object into a block

It works with other things too. Like symbols... [1, -3, 2, -4].select(&:positive?) # [1,2]

### Under the hood, it's just calling to\_proc on the symbol

```
is_pos = :positive?.to_proc
[1, -3, 2, -4].select(\deltais pos) # [1, 2]
```

```
is pos2 = -\geq x)(x) {x.send(:positive?)
\begin{bmatrix} 1, -3, 2, -4 \end{bmatrix}.select(\deltais pos2)
```

```
class Symbol
  def to proc # simplified...
    \rightarrow(obj){ obj.send(self) }
   end
end
```

```
\lceil 1, -3, 2, -4 \rceil.select(\delta:positive?)
```
### You can convert *your* code to lambdas too

Use & operator, and implement to proc

```
class Adder
   def initialize(addend)
     @addend = addend
   end
   def to_proc
    \rightarrow(x){ x + @addend }
   end
end
add\_two = Adder.new(2)[2,5,1,7].map(&add_two)
# [4, 5, 3, 9]
```
## Functions love recursion

```
def factorial(n, acc=1)
  if n \leq 1 acc
   else
     factorial(n-1, n*acc)
   end
end
```

```
factorial(1) # 1
factorial(5) # 120
```
## Functions love recursion Ruby's stack *doesn't* love recursion though...

factorial(100000) # Oh oh... . # stack level too deep (SystemStackError)

Traceback (most recent call last): 10080: from factorial.rb:14:in `<main>' 10079: from factorial.rb:5:in `factorial' 10078: from factorial.rb:5:in `factorial' 10077: from factorial.rb:5:in `factorial' 10076: from factorial.rb:5:in `factorial' 10075: from factorial.rb:5:in `factorial' 10074: from factorial.rb:5:in `factorial' 10073: from factorial.rb:5:in `factorial' ... 10068 levels... 4: from factorial.rb:5:in `factorial' 3: from factorial.rb:5:in `factorial' 2: from factorial.rb:5:in `factorial' 1: from factorial.rb:5:in `factorial' factorial.rb:5:in `factorial': stack level too deep (SystemStackError)

### Each function call goes on the stack

Too many, and you'll overflow it eventually

### Luckily, we have a tail call optimisation

A function is "tail recursive" if the *last* thing a function does is return a value and **nothing** else afterwards

```
def factorial(n, acc=1)
  if n \leq 1# last thing in this branch V
     acc
   else
    # last thing in this branch V
     factorial(n-1, n*acc)
   end
end
```
## Enabling tail call optimisation

factorial(100000) # 28242294079603478742934215... # Nice  $e^{\frac{1}{2}}$ 

# main.rb RubyVM::InstructionSequence.compile\_option = { tailcall\_optimization: true, trace instruction: false } require\_relative 'factorial'

### What did all those cool tricks have in common? The Three things

- → statelessness  $\rightarrow$  immutability  $\rightarrow$  functional purity
- $\rightarrow$  (And Tom Hanks trashing stuff)

## Statelessness, immutability, and purity

If you take anything away from today:

## Statelessness, immutability, and purity

If you take anything away from today:

#### 90% of functional programming is about those three things

They let you make functions that fit in your brain

## AND THAT'S ALL HAVE

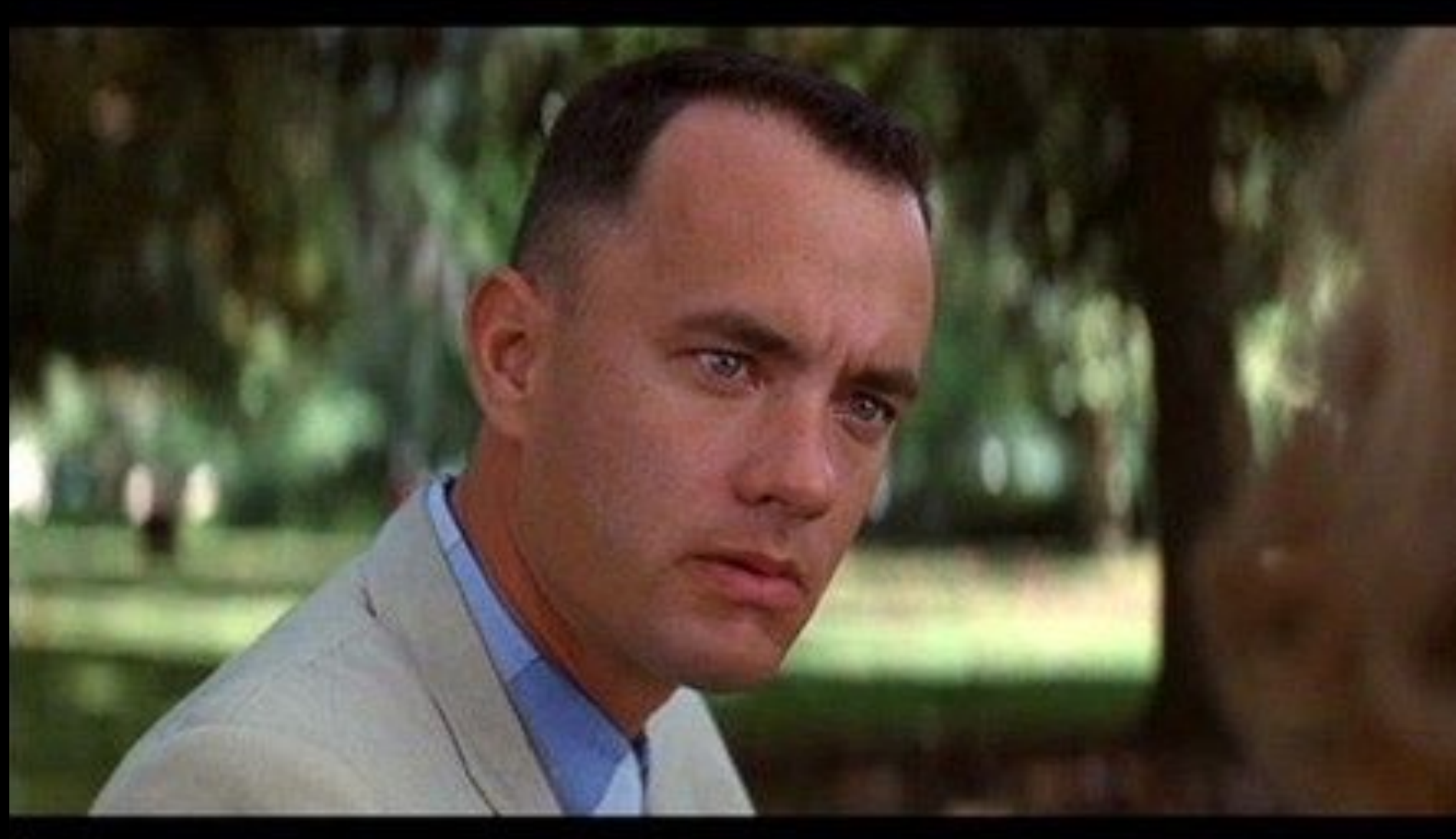

## TO SAY ABOUT THAT.

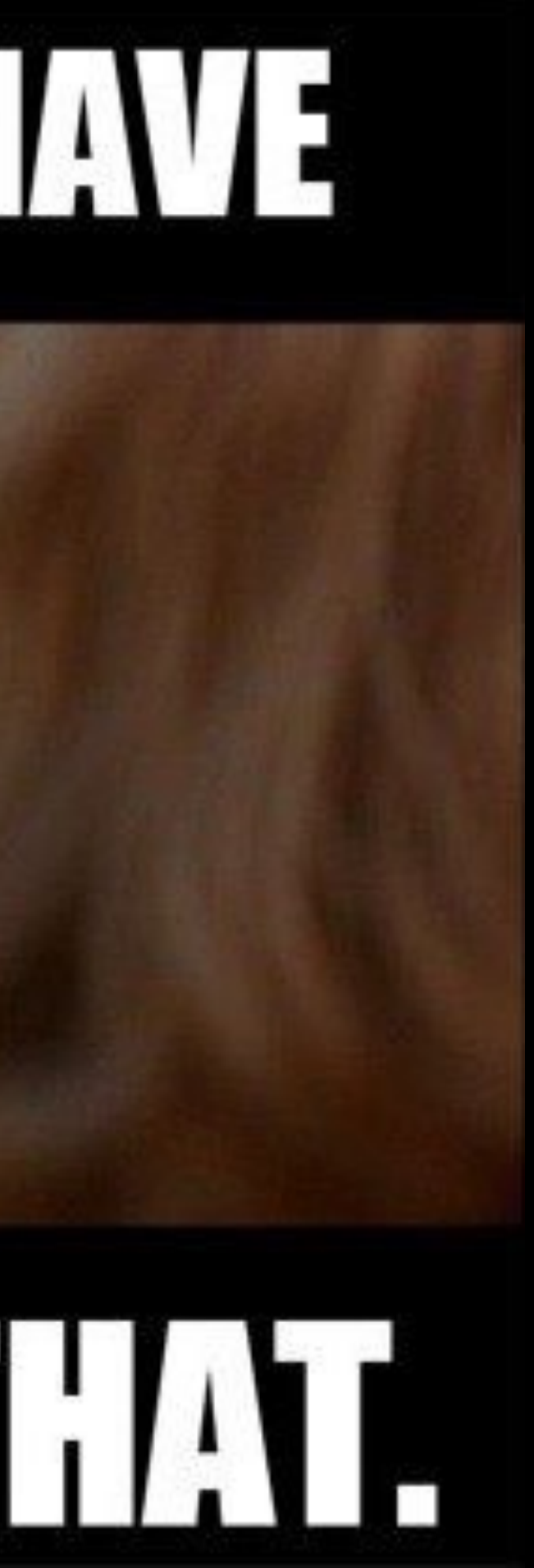

# Thank you! Cool Functional Tricks In Ruby

Julian Doherty [@madlep](https://twitter.com/madlep) [juliandoherty.com](https://juliandoherty.com)

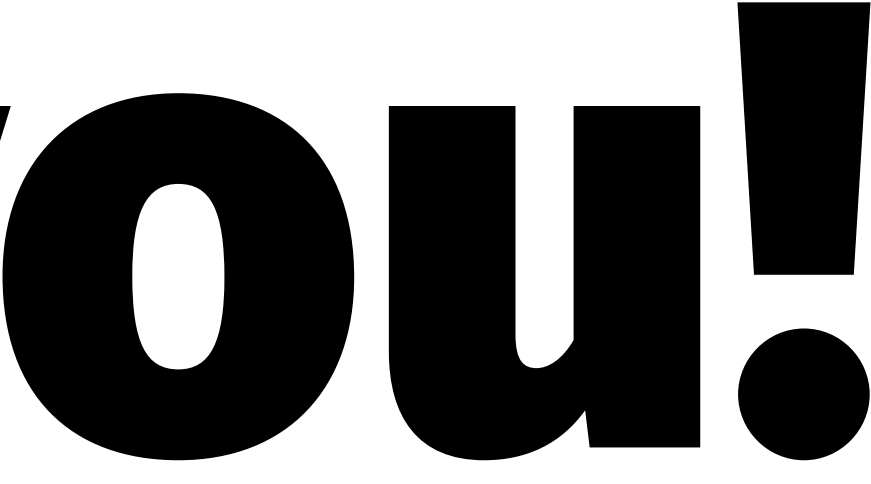